# **Servant Documentation**

**Servant Contributors** 

## Contents

| 1 | Tutorial           |                                                                     |    |  |  |
|---|--------------------|---------------------------------------------------------------------|----|--|--|
|   | 1.1                | A web API as a type                                                 | 3  |  |  |
|   | 1.2                | Serving an API                                                      | 9  |  |  |
|   | 1.3                | Querying an API                                                     | 27 |  |  |
|   | 1.4                | Generating Javascript functions to query an API                     |    |  |  |
|   | 1.5                | Documenting an API                                                  |    |  |  |
|   | 1.6                | Authentication in Servant                                           | 44 |  |  |
| 2 | kbook              | 53                                                                  |    |  |  |
|   | 2.1                | Structuring APIs                                                    | 53 |  |  |
|   | 2.2                | Using generics                                                      | 56 |  |  |
|   | 2.3                | Serving web applications over HTTPS                                 | 58 |  |  |
|   | 2.4                | SQLite database                                                     | 59 |  |  |
|   | 2.5                | PostgreSQL connection pool                                          | 60 |  |  |
|   | 2.6                | Using a custom monad                                                | 62 |  |  |
|   | 2.7                | Basic Authentication                                                | 64 |  |  |
|   | 2.8                | Combining JWT-based authentication with basic access authentication | 67 |  |  |
|   | 2.9                | File Upload (multipart/form-data)                                   | 70 |  |  |
|   | 2.10               | Pagination                                                          | 72 |  |  |
| 3 | 8 Example Projects |                                                                     | 77 |  |  |
| 4 | Helpful Links      |                                                                     |    |  |  |
| 5 | 5 Principles       |                                                                     |    |  |  |

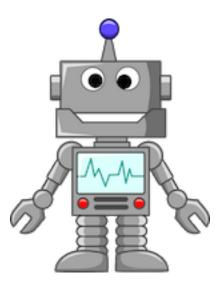

**servant** is a set of Haskell libraries for writing *type-safe* web applications but also *deriving* clients (in Haskell and other languages) or generating documentation for them, and more.

This is achieved by taking as input a description of the web API as a Haskell type. Servant is then able to check that your server-side request handlers indeed implement your web API faithfully, or to automatically derive Haskell functions that can hit a web application that implements this API, generate a Swagger description or code for client functions in some other languages directly.

If you would like to learn more, click the tutorial link below.

Contents 1

2 Contents

## CHAPTER 1

**Tutorial** 

This is an introductory tutorial to **servant**. Whilst browsing is fine, it makes more sense if you read the sections in order, or at least read the first section before anything else.

Any comments, issues or feedback about the tutorial can be submitted to servant's issue tracker.

In fact, the whole tutorial is a cabal project and can be built and played with locally as follows:

```
$ git clone https://github.com/haskell-servant/servant.git
$ cd servant
# build
$ cabal new-build tutorial
# load in ghci to play with it
$ cabal new-repl tutorial
```

The code can be found in the \*.lhs files under doc/tutorial/ in the repository. Feel free to edit it while you're reading this documentation and see the effect of your changes.

Nix users should feel free to take a look at the *nix/shell.nix* file in the repository and use it to provision a suitable environment to build and run the examples.

## 1.1 A web API as a type

The source for this tutorial section is a literate haskell file, so first we need to have some language extensions and imports:

```
{-# LANGUAGE DataKinds #-}
{-# LANGUAGE TypeOperators #-}

module ApiType where

import Data.Text
import Data.Time (UTCTime)
import Servant.API
```

Consider the following informal specification of an API:

The endpoint at /users expects a GET request with query string parameter sortby whose value can be one of age or name and returns a list/array of JSON objects describing users, with fields age, name, email, registration\_date".

You *should* be able to formalize that. And then use the formalized version to get you much of the way towards writing a web app. And all the way towards getting some client libraries, and documentation, and more.

How would we describe it with **servant**? An endpoint description is a good old Haskell **type**:

```
type UserAPI = "users" :> QueryParam "sortby" SortBy :> Get '[JSON] [User]

data SortBy = Age | Name

data User = User {
  name :: String,
  age :: Int,
  email :: String,
  registration_date :: UTCTime
}
```

Let's break that down:

- "users" says that our endpoint will be accessible under /users;
- QueryParam "sortby" SortBy, where SortBy is defined by data SortBy = Age | Name, says that the endpoint has a query string parameter named sortby whose value will be extracted as a value of type SortBy.
- Get '[JSON] [User] says that the endpoint will be accessible through HTTP GET requests, returning a list of users encoded as JSON. You will see later how you can make use of this to make your data available under different formats, the choice being made depending on the Accept header specified in the client's request.
- The :> operator that separates the various "combinators" just lets you sequence static path fragments, URL captures and other combinators. The ordering only matters for static path fragments and URL captures. "users" :> "list-all" :> Get '[JSON] [User], equivalent to /users/list-all, is obviously not the same as "list-all" :> "users" :> Get '[JSON] [User], which is equivalent to /list-all/users. This means that sometimes :> is somehow equivalent to /, but sometimes it just lets you chain another combinator.

Tip: If your endpoint responds to / (the root path), just omit any combinators that introduce path segments. E.g. the following api has only one endpoint on /:

```
type RootEndpoint =
  Get '[JSON] User
```

We can also describe APIs with multiple endpoints by using the :<|> combinators. Here's an example:

**servant** provides a fair amount of combinators out-of-the-box, but you can always write your own when you need it. Here's a quick overview of the most often needed combinators that **servant** comes with.

## 1.1.1 Combinators

## **Static strings**

As you've already seen, you can use type-level strings (enabled with the DataKinds language extension) for static path fragments. Chaining them amounts to /-separating them in a URL.

#### Delete, Get, Patch, Post and Put

The Get combinator is defined in terms of the more general Verb:

```
data Verb method (statusCode :: Nat) (contentType :: [*]) a
type Get = Verb 'GET 200
```

There are other predefined type synonyms for other common HTTP methods, such as e.g.:

```
type Delete = Verb 'DELETE 200
type Patch = Verb 'PATCH 200
type Post = Verb 'POST 200
type Put = Verb 'PUT 200
```

There are also variants that do not return a 200 status code, such as for example:

```
type PostCreated = Verb 'POST 201
type PostAccepted = Verb 'POST 202
```

An endpoint always ends with a variant of the Verb combinator (unless you write your own combinators). Examples:

#### StreamGet and StreamPost

The StreamGet and StreamPost combinators are defined in terms of the more general Stream

```
data Stream (method :: k1) (framing :: *) (contentType :: *) a
type StreamGet = Stream 'GET
type StreamPost = Stream 'POST
```

These describe endpoints that return a stream of values rather than just a single value. They not only take a single content type as a parameter, but also a framing strategy – this specifies how the individual results are delineated from one another in the stream. The three standard strategies given with Servant are NewlineFraming, NetstringFraming and NoFraming, but others can be written to match other protocols.

### Capture

URL captures are segments of the path of a URL that are variable and whose actual value is captured and passed to the request handlers. In many web frameworks, you'll see it written as in /users/:userid, with that leading: denoting that userid is just some kind of variable name or placeholder. For instance, if userid is supposed to

range over all integers greater or equal to 1, our endpoint will match requests made to /users/1, /users/143 and so on.

The Capture combinator in **servant** takes a (type-level) string representing the "name of the variable" and a type, which indicates the type we want to decode the "captured value" to.

```
data Capture (s :: Symbol) a
-- s :: Symbol just says that 's' must be a type-level string.
```

In some web frameworks, you use regexes for captures. We use a FromHttpApiData class, which the captured value must be an instance of.

#### Examples:

```
type UserAPI5 = "user" :> Capture "userid" Integer :> Get '[JSON] User

-- equivalent to 'GET /user/:userid'
-- except that we explicitly say that "userid"
-- must be an integer

:<|> "user" :> Capture "userid" Integer :> DeleteNoContent '[JSON]

→NoContent
-- equivalent to 'DELETE /user/:userid'
```

In the second case, DeleteNoContent specifies a 204 response code, JSON specifies the content types on which the handler will match, and NoContent says that the response will always be empty.

#### QueryParam, QueryParams, QueryFlag

QueryParam, QueryParams and QueryFlag are about parameters in the query string, i.e., those parameters that come after the question mark (?) in URLs, like <code>sortby</code> in /users?sortby=age, whose value is set to age. QueryParams lets you specify that the query parameter is actually a list of values, which can be specified using ?param=value1&param=value2. This represents a list of values composed of value1 and value2. QueryFlag lets you specify a boolean-like query parameter where a client isn't forced to specify a value. The absence or presence of the parameter's name in the query string determines whether the parameter is considered to have the value <code>True</code> or <code>False</code>. For instance, /users?active would list only active users whereas /users would list them all.

Here are the corresponding data type declarations:

```
data QueryParam (sym :: Symbol) a
data QueryFlag (sym :: Symbol)
```

#### Examples:

Again, your handlers don't have to describlize these things (into, for example, a SortBy). servant takes care of it.

## ReqBody

Each HTTP request can carry some additional data that the server can use in its *body*, and this data can be encoded in any format – as long as the server understands it. This can be used for example for an endpoint for creating new users: instead of passing each field of the user as a separate query string parameter or something dirty like that, we can group all the data into a JSON object. This has the advantage of supporting nested objects.

servant's ReqBody combinator takes a list of content types in which the data encoded in the request body can be represented and the type of that data. And, as you might have guessed, you don't have to check the content type header, and do the descrialization yourself. We do it for you. And return Bad Request or Unsupported Content Type as appropriate.

Here's the data type declaration for it:

```
data ReqBody (contentTypes :: [*]) a
```

### Examples:

## Request Headers

Request headers are used for various purposes, from caching to carrying auth-related data. They consist of a header name and an associated value. An example would be Accept: application/json.

The Header combinator in **servant** takes a type-level string for the header name and the type to which we want to decode the header's value (from some textual representation), as illustrated below:

```
data Header (sym :: Symbol) a
```

Here's an example where we declare that an endpoint makes use of the User-Agent header which specifies the name of the software/library used by the client to send the request.

```
type UserAPI8 = "users" :> Header "User-Agent" Text :> Get '[JSON] [User]
```

### **Content types**

So far, whenever we have used a combinator that carries a list of content types, we've always specified '[JSON]. However, **servant** lets you use several content types, and also lets you define your own content types.

Four content types are provided out-of-the-box by the core **servant** package: JSON, PlainText, FormUrlEncoded and OctetStream. If for some obscure reason you wanted one of your endpoints to make your user data available under those 4 formats, you would write the API type as below:

```
type UserAPI9 = "users" :> Get '[JSON, PlainText, FormUrlEncoded, OctetStream] [User]
```

(There are other packages that provide other content types. For example **servant-lucid** and **servant-blaze** allow to generate html pages (using **lucid** and **blaze-html**) and both come with a content type for html.)

We will further explain how these content types and your data types can play together in the section about serving an API.

#### Response Headers

Just like an HTTP request, the response generated by a webserver can carry headers too. **servant** provides a Headers combinator that carries a list of Header types and can be used by simply wrapping the "return type" of an endpoint with it.

```
data Headers (ls :: [*]) a
```

If you want to describe an endpoint that returns a "User-Count" header in each response, you could write it as below:

```
type UserAPI10 = "users" :> Get '[JSON] (Headers '[Header "User-Count" Integer] 

Get '[JSON] (Headers '[Header "User-Count" Integer]
```

#### **Basic Authentication**

Once you've established the basic routes and semantics of your API, it's time to consider protecting parts of it. Authentication and authorization are broad and nuanced topics; as servant began to explore this space we started small with one of HTTP's earliest authentication schemes: Basic Authentication.

When protecting endpoints with basic authentication, we need to specify two items:

- 1. The **realm** of authentication as per the Basic Authentication spec.
- 2. The datatype returned by the server after authentication is verified. This is usually a User or Customer type datatype.

With those two items in mind, servant provides the following combinator:

```
data BasicAuth (realm :: Symbol) (userData :: *)
```

Which is used like so:

#### **Empty APIs**

Sometimes it is useful to be able to generalise an API over the type of some part of it:

```
type UserAPI12 innerAPI -- this is the fixed bit of the API

:<|> "inner" :> innerAPI -- this lets us put various other APIs under /inner
```

If there is a case where you do not have anything extra to serve, you can use the EmptyAPI combinator to indicate this:

```
type UserAPI12Alone = UserAPI12 EmptyAPI
```

This also works well as a placeholder for unfinished parts of an API while it is under development, for when you know that there should be *something* there but you don't yet know what. Think of it as similar to the unit type ().

## Interoperability with wai: Raw

Finally, we also include a combinator named Raw that provides an escape hatch to the underlying low-level web library wai. It can be used when you want to plug a wai Application into your webservice:

One example for this is if you want to serve a directory of static files along with the rest of your API. But you can plug in everything that is an Application, e.g. a whole web application written in any of the web frameworks that support wai.

## 1.2 Serving an API

Enough chit-chat about type-level combinators and representing an API as a type. Can we have a webservice already?

## 1.2.1 A first example

Equipped with some basic knowledge about the way we represent APIs, let's now write our first webservice.

The source for this tutorial section is a literate haskell file, so first we need to have some language extensions and imports:

```
{-# LANGUAGE DataKinds #-}
{-# LANGUAGE DeriveGeneric #-}
{-# LANGUAGE FlexibleInstances #-}
{-# LANGUAGE GeneralizedNewtypeDeriving #-}
{-# LANGUAGE MultiParamTypeClasses #-}
{-# LANGUAGE OverloadedStrings #-}
{-# LANGUAGE RankNTypes #-}
{-# LANGUAGE ScopedTypeVariables #-}
{-# LANGUAGE TypeOperators #-}
module Server where
import Prelude ()
import Prelude.Compat
import Control.Monad.Except
import Control.Monad.Reader
import Data.Aeson.Compat
import Data.Aeson.Types
import Data.Attoparsec.ByteString
import Data.ByteString (ByteString)
import Data.List
import Data.Maybe
import Data.String.Conversions
import Data. Time. Calendar
```

```
import GHC.Generics
import Lucid
import Network.HTTP.Media ((//), (/:))
import Network.Wai
import Network.Wai.Handler.Warp
import Servant
import System.Directory
import Text.Blaze
import Text.Blaze.Html.Renderer.Utf8
import qualified Data.Aeson.Parser
import qualified Text.Blaze.Html
```

**Important**: the Servant module comes from the **servant-server** package, the one that lets us run webservers that implement a particular API type. It reexports all the types from the **servant** package that let you declare API types as well as everything you need to turn your request handlers into a fully-fledged webserver. This means that in your applications, you can just add **servant-server** as a dependency, import Servant and not worry about anything else.

We will write a server that will serve the following API.

```
type UserAPI1 = "users" :> Get '[JSON] [User]
```

Here's what we would like to see when making a GET request to /users.

Now let's define our User data type and write some instances for it.

```
data User = User
  { name :: String
  , age :: Int
  , email :: String
  , registration_date :: Day
  } deriving (Eq, Show, Generic)

instance ToJSON User
```

Nothing funny going on here. But we now can define our list of two users.

We can now take care of writing the actual webservice that will handle requests to such an API. This one will be very simple, being reduced to just a single endpoint. The type of the web application is determined by the API type, through a *type family* named Server. (Type families are just functions that take types as input and return types.) The Server type family will compute the right type that a bunch of request handlers should have just from the corresponding API type.

The first thing to know about the Server type family is that behind the scenes it will drive the routing, letting you focus only on the business logic. The second thing to know is that for each endpoint, your handlers will by default run in the Handler monad. This is overridable very easily, as explained near the end of this guide. Third thing, the type

of the value returned in that monad must be the same as the second argument of the HTTP method combinator used for the corresponding endpoint. In our case, it means we must provide a handler of type Handler [User]. Well, we have a monad, let's just return our list:

```
server1 :: Server UserAPI1
server1 = return users1
```

That's it. Now we can turn server into an actual webserver using wai and warp:

```
userAPI :: Proxy UserAPI1
userAPI = Proxy

-- 'serve' comes from servant and hands you a WAI Application,
-- which you can think of as an "abstract" web application,
-- not yet a webserver.
appl :: Application
appl = serve userAPI server1
```

The userAPI bit is, alas, boilerplate (we need it to guide type inference). But that's about as much boilerplate as you get.

And we're done! Let's run our webservice on the port 8081.

```
main :: IO ()
main = run 8081 app1
```

You can put this all into a file or just grab servant's repo and look at the *doc/tutorial* directory. This code (the source of this web page) is in *doc/tutorial/Server.lhs*.

If you run it, you can go to http://localhost:8081/users in your browser or query it with curl and you see:

## 1.2.2 More endpoints

What if we want more than one endpoint? Let's add /albert and /isaac to view the corresponding users encoded in JSON.

And let's adapt our code a bit.

```
isaac :: User
isaac = User "Isaac Newton" 372 "isaac@newton.co.uk" (fromGregorian 1683 3 1)

albert :: User
albert = User "Albert Einstein" 136 "ae@mc2.org" (fromGregorian 1905 12 1)

users2 :: [User]
users2 = [isaac, albert]
```

Now, just like we separate the various endpoints in UserAPI with :<|>, we are going to separate the handlers with :<|> too! They must be provided in the same order as in in the API type.

```
server2 :: Server UserAPI2
server2 = return users2
    :<|> return albert
    :<|> return isaac
```

And that's it! You can run this example in the same way that we showed for server1 and check out the data available at /users, /albert and /isaac.

## 1.2.3 From combinators to handler arguments

Fine, we can write trivial webservices easily, but none of the two above use any "fancy" combinator from servant. Let's address this and use QueryParam, Capture and ReqBody right away. You'll see how each occurrence of these combinators in an endpoint makes the corresponding handler receive an argument of the appropriate type automatically. You don't have to worry about manually looking up URL captures or query string parameters, or decoding/encoding data from/to JSON. Never.

We are going to use the following data types and functions to implement a server for API.

```
type API = "position" :> Capture "x" Int :> Capture "y" Int :> Get '[JSON] Position
      :<|> "hello" :> QueryParam "name" String :> Get '[JSON] HelloMessage
      :<|> "marketing" :> ReqBody '[JSON] ClientInfo :> Post '[JSON] Email
data Position = Position
 { xCoord :: Int
 , yCoord :: Int
 } deriving Generic
instance ToJSON Position
newtype HelloMessage = HelloMessage { msg :: String }
 deriving Generic
instance ToJSON HelloMessage
data ClientInfo = ClientInfo
 { clientName :: String
 , clientEmail :: String
 , clientAge :: Int
 , clientInterestedIn :: [String]
  } deriving Generic
instance FromJSON ClientInfo
instance ToJSON ClientInfo
data Email = Email
 { from :: String
 , to :: String
 , subject :: String
  , body :: String
 } deriving Generic
instance ToJSON Email
```

(continues on next page)

We can implement handlers for the three endpoints:

```
server3 :: Server API
server3 = position
    :<|> hello
    :<|> marketing

where position :: Int -> Int -> Handler Position
    position x y = return (Position x y)

hello :: Maybe String -> Handler HelloMessage
hello mname = return . HelloMessage $ case mname of
    Nothing -> "Hello, anonymous coward"
    Just n -> "Hello, " ++ n

marketing :: ClientInfo -> Handler Email
marketing clientinfo = return (emailForClient clientinfo)
```

Did you see that? The types for your handlers changed to be just what we needed! In particular:

- a Capture "something" a becomes an argument of type a (for position);
- a QueryParam "something" a becomes an argument of type Maybe a (because an endpoint can technically be accessed without specifying any query string parameter, we decided to "force" handlers to be aware that the parameter might not always be there);
- a ReqBody contentTypeList a becomes an argument of type a;

And that's it. Here's the example in action:

For reference, here's a list of some combinators from **servant**:

- Delete, Get, Patch, Post, Put: these do not become arguments. They provide the return type of handlers, which usually is Handler <something>.
- Capture "something" a becomes an argument of type a.
- QueryParam "something" a, Header "something" a all become arguments of type Maybe a, because there might be no value at all specified by the client for these.
- QueryFlag "something" gets turned into an argument of type Bool.
- QueryParams "something" a gets turned into an argument of type [a].
- ReqBody contentTypes a gets turned into an argument of type a.

## 1.2.4 The FromHttpApiData/ToHttpApiData classes

Wait... How does **servant** know how to decode the Ints from the URL? Or how to decode a ClientInfo value from the request body? This is what this and the following two sections address.

Captures and QueryParams are represented by some textual value in URLs. Headers are similarly represented by a pair of a header name and a corresponding (textual) value in the request's "metadata". How types are decoded from headers, captures, and query params is expressed in a class FromHttpApiData (from the package http-apidata):

```
class FromHttpApiData a where
    {-# MINIMAL parseUrlPiece | parseQueryParam #-}
    -- | Parse URL path piece.
    parseUrlPiece :: Text -> Either Text a
    parseUrlPiece = parseQueryParam

-- | Parse HTTP header value.
    parseHeader :: ByteString -> Either Text a
    parseHeader = parseUrlPiece . decodeUtf8

-- | Parse query param value.
    parseQueryParam :: Text -> Either Text a
    parseQueryParam = parseUrlPiece
```

As you can see, as long as you provide either parseUrlPiece (for Captures) or parseQueryParam (for QueryParams), the other methods will be defined in terms of this.

http-api-data provides a decent number of instances, helpers for defining new ones, and wonderful documentation.

There's not much else to say about these classes. You will need instances for them when using Capture, QueryParam, QueryParams, and Header with your types. You will need FromHttpApiData instances for server-side request handlers and ToHttpApiData instances only when using **servant-client**, as described in the section about deriving haskell functions to query an API.

## 1.2.5 Using content-types with your data types

The same principle was operating when decoding request bodies from JSON, and responses *into* JSON. (JSON is just the running example - you can do this with any content-type.)

This section introduces a couple of typeclasses provided by **servant** that make all of this work.

15

### The truth behind JSON

What exactly is JSON (the type as used in Get '[JSON] User)? Like the 3 other content-types provided out of the box by **servant**, it's a really dumb data type.

```
data JSON
data PlainText
data FormUrlEncoded
data OctetStream
```

Obviously, this is not all there is to JSON, otherwise it would be quite pointless. Like most of the data types in **servant**, JSON is mostly there as a special *symbol* that's associated with encoding (resp. decoding) to (resp. from) the *JSON* format. The way this association is performed can be decomposed into two steps.

The first step is to provide a proper MediaType (from http-media) representation for JSON, or for your own content-types. If you look at the haddocks from this link, you can see that we just have to specify application/json using the appropriate functions. In our case, we can just use (//) :: ByteString -> ByteString -> MediaType. The precise way to specify the MediaType is to write an instance for the Accept class:

```
-- for reference:
class Accept ctype where
contentType :: Proxy ctype -> MediaType

instance Accept JSON where
contentType _ = "application" // "json"
```

The second step is centered around the MimeRender and MimeUnrender classes. These classes just let you specify a way to encode and decode values into or from your content-type's representation.

```
class Accept ctype => MimeRender ctype a where
   mimeRender :: Proxy ctype -> a -> ByteString
   -- alternatively readable as:
   mimeRender :: Proxy ctype -> (a -> ByteString)
```

Given a content-type and some user type, MimeRender provides a function that encodes values of type a to lazy ByteStrings.

In the case of JSON, this is easily dealt with! For any type a with a ToJSON instance, we can render values of that type to JSON using Data.Aeson.encode.

```
instance ToJSON a => MimeRender JSON a where
  mimeRender _ = encode
```

And now the MimeUnrender class, which lets us extract values from lazy ByteStrings, alternatively failing with an error string.

```
class Accept ctype => MimeUnrender ctype a where
mimeUnrender :: Proxy ctype -> ByteString -> Either String a
```

We don't have much work to do there either, Data.Aeson.eitherDecode is precisely what we need. However, it only allows arrays and objects as toplevel JSON values and this has proven to get in our way more than help us so we wrote our own little function around **aeson** and **attoparsec** that allows any type of JSON value at the toplevel of a "JSON document". Here's the definition in case you are curious.

```
eitherDecodeLenient :: FromJSON a => ByteString -> Either String a
eitherDecodeLenient input = do
   v :: Value <- parseOnly (Data.Aeson.Parser.value <* endOfInput) (cs input)
   parseEither parseJSON v</pre>
```

1.2. Serving an API

This function is exactly what we need for our MimeUnrender instance.

```
instance FromJSON a => MimeUnrender JSON a where
   mimeUnrender _ = eitherDecodeLenient
```

And this is all the code that lets you use JSON with ReqBody, Get, Post and friends. We can check our understanding by implementing support for an HTML content-type, so that users of your webservice can access an HTML representation of the data they want, ready to be included in any HTML document, e.g. using jQuery's load function, simply by adding Accept: text/html to their request headers.

#### Case-studies: servant-blaze and servant-lucid

These days, most of the haskellers who write their HTML UIs directly from Haskell use either **blaze-html** or **lucid**. The best option for **servant** is obviously to support both (and hopefully other templating solutions!). We're first going to look at **lucid**:

```
data HTMLLucid
```

Once again, the data type is just there as a symbol for the encoding/decoding functions, except that this time we will only worry about encoding since **lucid** doesn't provide a way to extract data from HTML.

```
instance Accept HTMLLucid where
    contentType _ = "text" // "html" /: ("charset", "utf-8")
```

Note that this instance uses the (/:) operator from **http-media** which lets us specify additional information about a content-type, like the charset here.

The rendering instances call similar functions that take types with an appropriate instance to an "abstract" HTML representation and then write that to a ByteString.

```
instance ToHtml a => MimeRender HTMLLucid a where
    mimeRender _ = renderBS . toHtml

-- let's also provide an instance for lucid's
-- 'Html' wrapper.
instance MimeRender HTMLLucid (Html a) where
    mimeRender _ = renderBS
```

For **blaze-html** everything works very similarly:

Both servant-blaze and servant-lucid let you use HTMLLucid and HTMLBlaze in any content-type list as long as you provide an instance of the appropriate class (ToMarkup for blaze-html, ToHtml for lucid).

We can now write a webservice that uses **servant-lucid** to show the HTMLLucid content-type in action. We will be serving the following API:

```
type PersonAPI = "persons" :> Get '[JSON, HTMLLucid] [Person]
```

where Person is defined as follows:

```
data Person = Person
{ firstName :: String
, lastName :: String
} deriving Generic -- for the JSON instance
instance ToJSON Person
```

Now, let's teach **lucid** how to render a Person as a row in a table, and then a list of Persons as a table with a row per person.

```
-- HTML serialization of a single person
instance ToHtml Person where
 toHtml person =
   tr_ $ do
     td_ (toHtml $ firstName person)
     td_ (toHtml $ lastName person)
  -- do not worry too much about this
 toHtmlRaw = toHtml
-- HTML serialization of a list of persons
instance ToHtml [Person] where
 toHtml persons = table_ $ do
   tr_ $ do
     th_ "first name"
     th_ "last name"
   -- this just calls to Html on each person of the list
    -- and concatenates the resulting pieces of HTML together
   foldMap toHtml persons
 toHtmlRaw = toHtml
```

We create some Person values and serve them as a list:

```
people :: [Person]
people =
    [ Person "Isaac" "Newton"
    , Person "Albert" "Einstein"
    ]

personAPI :: Proxy PersonAPI
personAPI = Proxy

server4 :: Server PersonAPI
server4 = return people

app2 :: Application
```

```
app2 = serve personAPI server4
```

And we're good to go:

#### 1.2.6 The Handler monad

At the heart of the handlers is the monad they run in, namely a newtype <code>Handler</code> around <code>ExceptT</code> ServantErr <code>IO</code> (haddock documentation for <code>ExceptT</code>). One might wonder: why this monad? The answer is that it is the simplest monad with the following properties:

- it lets us both return a successful result (using return) or "fail" with a descriptive error (using throwError);
- it lets us perform IO, which is absolutely vital since most webservices exist as interfaces to databases that we interact with in IO.

Let's recall some definitions.

```
-- from the 'mtl' package at newtype ExceptT e m a = ExceptT (m (Either e a))
```

In short, this means that a handler of type <code>Handler</code> a is simply equivalent to a computation of type <code>IO</code> (<code>Either ServantErr</code> a), that is, an IO action that either returns an error or a result.

The module Control.Monad.Except from which ExceptT comes is worth looking at. Perhaps most importantly, ExceptT and Handler are an instances of MonadError, so throwError can be used to return an error from your handler (whereas return is enough to return a success).

Most of what you'll be doing in your handlers is running some IO and, depending on the result, you might sometimes want to throw an error of some kind and abort early. The next two sections cover how to do just that.

### **Performing IO**

Another important instances from the list above are MonadIO m => MonadIO (ExceptT e m), and therefore also MonadIO Handler as there is MonadIO IO instance.. MonadIO is a class from the **transformers** package defined as:

```
class Monad m => MonadIO m where
  liftIO :: IO a -> m a
```

So if you want to run any kind of IO computation in your handlers, just use liftIO:

```
type IOAPI1 = "myfile.txt" :> Get '[JSON] FileContent
newtype FileContent = FileContent
{ content :: String }
deriving Generic
```

```
instance ToJSON FileContent

server5 :: Server IOAPI1
server5 = do
  filecontent <- liftIO (readFile "myfile.txt")
  return (FileContent filecontent)</pre>
```

## Failing, through ServantErr

If you want to explicitly fail at providing the result promised by an endpoint using the appropriate HTTP status code (not found, unauthorized, etc) and some error message, all you have to do is use the throwError function mentioned above and provide it with the appropriate value of type ServantErr, which is defined as:

```
data ServantErr = ServantErr
   { errHTTPCode :: Int
   , errReasonPhrase :: String
   , errBody :: ByteString -- lazy bytestring
   , errHeaders :: [Header]
}
```

Many standard values are provided out of the box by the Servant. Server module. If you want to use these values but add a body or some headers, just use record update syntax:

```
failingHandler :: Handler ()
failingHandler = throwError myerr

where myerr :: ServantErr
    myerr = err503 { errBody = "Sorry dear user." }
```

Here's an example where we return a customised 404-Not-Found error message in the response body if "myfile.txt" isn't there:

Here's how that server looks in action:

```
$ curl --verbose http://localhost:8081/myfile.txt
[snip]
* Connected to localhost (127.0.0.1) port 8081 (#0)
> GET /myfile.txt HTTP/1.1
> User-Agent: curl/7.30.0
> Host: localhost:8081
> Accept: */*
>
< HTTP/1.1 404 Not Found
[snip]
myfile.txt just isnt there, please leave this server alone.</pre>
```

```
$ echo Hello > myfile.txt

$ curl --verbose http://localhost:8081/myfile.txt
[snip]
* Connected to localhost (127.0.0.1) port 8081 (#0)
> GET /myfile.txt HTTP/1.1
> User-Agent: curl/7.30.0
> Host: localhost:8081
> Accept: */*
>
< HTTP/1.1 200 OK
[snip]
< Content-Type: application/json
[snip]
{"content":"Hello\n"}</pre>
```

## 1.2.7 Response headers

To add headers to your response, use addHeader. Note that this changes the type of your API, as we can see in the following example:

```
type MyHandler = Get '[JSON] (Headers '[Header "X-An-Int" Int] User)
myHandler :: Server MyHandler
myHandler = return $ addHeader 1797 albert
```

Note that the type of addHeader header x is different than the type of x! And if you add more headers, more headers will appear in the header list:

```
type MyHeadfulHandler = Get '[JSON] (Headers '[Header "X-A-Bool" Bool, Header "X-An-

Int" Int] User)

myHeadfulHandler :: Server MyHeadfulHandler

myHeadfulHandler = return $ addHeader True $ addHeader 1797 albert
```

But what if your handler only *sometimes* adds a header? If you declare that your handler adds headers, and you don't add one, the return type of your handler will be different than expected. To solve this, you have to explicitly *not* add a header by using noHeader:

## 1.2.8 Serving static files

**servant-server** also provides a way to just serve the content of a directory under some path in your web API. As mentioned earlier in this document, the Raw combinator can be used in your APIs to mean "plug here any WAI application". Well, **servant-server** provides a function to get a file and directory serving WAI application, namely:

```
-- exported by Servant and Servant.Server serveDirectoryWebApp :: FilePath -> Server Raw
```

serveDirectoryWebApp's argument must be a path to a valid directory.

Here's an example API that will serve some static files:

```
type StaticAPI = "static" :> Raw
```

And the server:

```
staticAPI :: Proxy StaticAPI
staticAPI = Proxy
```

```
server7 :: Server StaticAPI
server7 = serveDirectoryWebApp "static-files"

app3 :: Application
app3 = serve staticAPI server7
```

This server will match any request whose path starts with /static and will look for a file at the path described by the rest of the request path, inside the *static-files*/ directory of the path you run the program from.

In other words: If a client requests /static/foo.txt, the server will look for a file at ./static-files/foo.txt. If that file exists it'll succeed and serve the file. If it doesn't exist, the handler will fail with a 404 status code.

serveDirectoryWebApp uses some standard settings that fit the use case of serving static files for most web apps. You can find out about the other options in the documentation of the Servant.Utils.StaticFiles module.

### 1.2.9 Nested APIs

Let's see how you can define APIs in a modular way, while avoiding repetition. Consider this simple example:

We can instead factor out the userid:

```
type UserAPI4 = Capture "userid" Int :>
    (    Get '[JSON] User
    :<|> DeleteNoContent '[JSON] NoContent
    )
```

However, you have to be aware that this has an effect on the type of the corresponding Server:

In the first case, each handler receives the *userid* argument. In the latter, the whole Server takes the *userid* and has handlers that are just computations in Handler, with no arguments. In other words:

Note that there's nothing special about Capture that lets you "factor it out": this can be done with any combinator. Here are a few examples of APIs with a combinator factored out for which we can write a perfectly valid Server.

```
-- we just factor out the "users" path fragment

type API1 = "users" :>

(    Get '[JSON] [User] -- user listing

:<|>    Capture "userid" Int :> Get '[JSON] User -- view a particular user

)

-- we factor out the Request Body

type API2 = ReqBody '[JSON] User :>

(    Get '[JSON] User -- just display the same user back, don't register it

:<|>    PostNoContent '[JSON] NoContent -- register the user. empty response

)

-- we factor out a Header

type API3 = Header "Authorization" Token :>

(    Get '[JSON] SecretData -- get some secret data, if authorized

:<|>    ReqBody '[JSON] SecretData :> PostNoContent '[JSON] NoContent -- add some_

⇒secret data, if authorized

)

newtype Token = Token ByteString
newtype SecretData = SecretData ByteString
```

This approach lets you define APIs modularly and assemble them all into one big API type only at the end.

(continues on next page)

```
usersServer :: Server UsersAPI
usersServer = getUsers :<|> newUser :<|> userOperations

where getUsers :: Handler [User]
    getUsers = error "..."

    newUser :: User -> Handler NoContent
    newUser = error "..."

    userOperations userid =
        viewUser userid :<|> updateUser userid :<|> deleteUser userid

    where
        viewUser :: Int -> Handler User
        viewUser = error "..."

        updateUser :: Int -> User -> Handler NoContent
        updateUser = error "..."

        deleteUser :: Int -> Handler NoContent
        updateUser = error "..."
```

```
type ProductsAPI =
      Get '[JSON] [Product] -- list products
  :<|> ReqBody '[JSON] Product :> PostNoContent '[JSON] NoContent -- add a product
  :<|> Capture "productid" Int :>
         ( Get '[JSON] Product -- view a product
      :<|> ReqBody '[JSON] Product :> PutNoContent '[JSON] NoContent -- update a_
\rightarrowproduct
      :<|> DeleteNoContent '[JSON] NoContent -- delete a product
        )
data Product = Product { productId :: Int }
productsServer :: Server ProductsAPI
productsServer = getProducts :<|> newProduct :<|> productOperations
 where getProducts :: Handler [Product]
       getProducts = error "..."
       newProduct :: Product -> Handler NoContent
       newProduct = error "..."
        productOperations productid =
         viewProduct productid :<|> updateProduct productid :<|> deleteProduct,
→productid
          where
           viewProduct :: Int -> Handler Product
           viewProduct = error "..."
            updateProduct :: Int -> Product -> Handler NoContent
            updateProduct = error "..."
```

```
deleteProduct :: Int -> Handler NoContent
deleteProduct = error "..."
```

Finally, we can realize the user and product APIs are quite similar and abstract that away:

```
-- API for values of type 'a'
-- indexed by values of type 'i'
type APIFor a i =
      Get '[JSON] [a] -- list 'a's
  :<|> ReqBody '[JSON] a :> PostNoContent '[JSON] NoContent -- add an 'a'
  :<|> Capture "id" i :>
         ( Get '[JSON] a -- view an 'a' given its "identifier" of type 'i'
      :<|> ReqBody '[JSON] a :> PutNoContent '[JSON] NoContent -- update an 'a'
      :<|> DeleteNoContent '[JSON] NoContent -- delete an 'a'
-- Build the appropriate 'Server'
-- given the handlers of the right type.
serverFor :: Handler [a] -- handler for listing of 'a's
         -> (a -> Handler NoContent) -- handler for adding an 'a'
          -> (i -> Handler a) -- handler for viewing an 'a' given its identifier of.
⇔type 'i'
          -> (i -> a -> Handler NoContent) -- updating an 'a' with given id
          -> (i -> Handler NoContent) -- deleting an 'a' given its id
          -> Server (APIFor a i)
serverFor = error "..."
-- implementation left as an exercise. contact us on IRC
-- or the mailing list if you get stuck!
```

When your API contains the EmptyAPI combinator, you'll want to use emptyServer in the corresponding slot for your server, which will simply fail with 404 whenever a request reaches it:

```
type CombinedAPI2 = API :<|> "empty" :> EmptyAPI

server11 :: Server CombinedAPI2
server11 = server3 :<|> emptyServer
```

## 1.2.10 Using another monad for your handlers

Remember how Server turns combinators for HTTP methods into Handler? Well, actually, there's more to that. Server is actually a simple type synonym.

```
type Server api = ServerT api Handler
```

ServerT is the actual type family that computes the required types for the handlers that's part of the HasServer class. It's like Server except that it takes another parameter which is the monad you want your handlers to run in, or more generally the return types of your handlers. This third parameter is used for specifying the return type of the handler for an endpoint, e.g when computing ServerT (Get '[JSON] Person) SomeMonad. The result would be SomeMonad Person.

The first and main question one might have then is: how do we write handlers that run in another monad? How can we "bring back" the value from a given monad into something **servant** can understand?

#### **Natural transformations**

If we have a function that gets us from an m a to an n a, for any a, what do we have?

```
type (~>) m n = forall a. m a -> n a
```

For example:

```
listToMaybe' :: [] ~> Maybe
listToMaybe' = listToMaybe -- from Data.Maybe
```

Note that servant doesn't declare the ~> type-alias, as the unfolded variant isn't much longer to write, as we'll see shortly.

So if you want to write handlers using another monad/type than Handler, say the Reader String monad, the first thing you have to prepare is a function:

```
readerToHandler :: Reader String a -> Handler a
```

We obviously have to run the Reader computation by supplying it with a String, like "hi". We get an a out from that and can then just return it into Handler.

```
readerToHandler :: Reader String a -> Handler a
readerToHandler r = return (runReader r "hi")
```

We can write some simple webservice with the handlers running in Reader String.

We unfortunately can't use readerServerT as an argument of serve, because serve wants a Server ReaderAPI, i.e., with handlers running in Handler. But there's a simple solution to this.

## Welcome hoistServer

That's right. We have just written readerToHandler, which is exactly what we would need to apply to all handlers to make the handlers have the right type for serve. Being cumbersome to do by hand, we provide a function hoistServer which takes a natural transformation between two parameterized types m and n and a ServerT someapi m, and returns a ServerT someapi n.

In our case, we can wrap up our little webservice by using hoistServer readerAPI readerToHandler on our handlers.

```
readerServer :: Server ReaderAPI
readerServer = hoistServer readerAPI readerToHandler readerServerT

app4 :: Application
app4 = serve readerAPI readerServer
```

This is the webservice in action:

```
$ curl http://localhost:8081/a
1797
$ curl http://localhost:8081/b
"hi"
```

#### An arrow is a reader too.

In previous versions of servant we had an enter to do what hoistServer does now. enter had a ambitious design goals, but was problematic in practice.

One problematic situation was when the source monad was (->) r, yet it's handy in practice, because (->) r is isomorphic to Reader r.

We can rewrite the previous example without Reader:

```
funServerT :: ServerT ReaderAPI ((->) String)
funServerT = a :<|> b where
    a :: String -> Int
    a _ = 1797

    -- unfortunately, we cannot make `String` the first argument.
    b :: Double -> String -> Bool
    b _ s = s == "hi"

funToHandler :: (String -> a) -> Handler a
funToHandler f = return (f "hi")

app5 :: Application
app5 = serve readerAPI (hoistServer readerAPI funToHandler funServerT)
```

## 1.2.11 Streaming endpoints

We can create endpoints that don't just give back a single result, but give back a *stream* of results, served one at a time. Stream endpoints only provide a single content type, and also specify what framing strategy is used to delineate the results. To serve these results, we need to give back a stream producer. Adapters can be written to Pipes, Conduit and the like, or written directly as StreamGenerators. StreamGenerators are IO-based continuations that are handed two functions – the first to write the first result back, and the second to write all subsequent results back. (This is to allow handling of situations where the entire stream is prefixed by a header, or where a boundary is written between elements, but not prior to the first element). The API of a streaming endpoint needs to explicitly specify which sort of generator it produces. Note that the generator itself is returned by a Handler action, so that additional IO may be done in the creation of one.

```
type StreamAPI = "userStream" :> StreamGet NewlineFraming JSON (StreamGenerator User)
streamAPI :: Proxy StreamAPI
streamAPI = Proxy
```

(continues on next page)

This simple application returns a stream of User values encoded in JSON format, with each value separated by a newline. In this case, the stream will consist of the value of isaac, followed by the value of albert, then the value of albert a third time. Importantly, the stream is written back as results are produced, rather than all at once. This means first that results are delivered when they are available, and second, that if an exception interrupts production of the full stream, nonetheless partial results have already been written back.

## 1.2.12 Conclusion

You're now equipped to write webservices/web-applications using **servant**. The rest of this document focuses on **servant-client**, **servant-js** and **servant-docs**.

## 1.3 Querying an API

While defining handlers that serve an API has a lot to it, querying an API is simpler: we do not care about what happens inside the webserver, we just need to know how to talk to it and get a response back. That said, we usually have to write the querying functions by hand because the structure of the API isn't a first class citizen and can't be inspected to generate the client-side functions.

servant however has a way to inspect APIs, because APIs are just Haskell types and (GHC) Haskell lets us do quite a few things with types. In the same way that we look at an API type to deduce the types the handlers should have, we can inspect the structure of the API to *derive* Haskell functions that take one argument for each occurrence of Capture, ReqBody, QueryParam and friends (see the tutorial introduction for an overview). By *derive*, we mean that there's no code generation involved - the functions are defined just by the structure of the API type.

The source for this tutorial section is a literate Haskell file, so first we need to have some language extensions and imports:

```
{-# LANGUAGE DataKinds #-}
{-# LANGUAGE DeriveGeneric #-}
{-# LANGUAGE TypeOperators #-}

module Client where

import Data.Aeson
import Data.Proxy
import GHC.Generics
import Network.HTTP.Client (newManager, defaultManagerSettings)
import Servant.API
import Servant.Client
```

Also, we need examples for some domain specific data types:

```
data Position = Position
 { xCoord :: Int
  , yCoord :: Int
  } deriving (Show, Generic)
instance FromJSON Position
newtype HelloMessage = HelloMessage { msg :: String }
 deriving (Show, Generic)
instance FromJSON HelloMessage
data ClientInfo = ClientInfo
 { clientName :: String
  , clientEmail :: String
  , clientAge :: Int
  , clientInterestedIn :: [String]
 } deriving Generic
instance ToJSON ClientInfo
data Email = Email
 { from :: String
  , to :: String
  , subject :: String
  , body :: String
  } deriving (Show, Generic)
instance FromJSON Email
```

Enough chitchat, let's see an example. Consider the following API type from the previous section:

What we are going to get with **servant-client** here is three functions, one to query each endpoint:

Each function makes available as an argument any value that the response may depend on, as evidenced in the API type. How do we get these functions? By calling the function client. It takes one argument:

• a Proxy to your API,

```
api :: Proxy API
api = Proxy
position :<|> hello :<|> marketing = client api
```

client api returns client functions for our *entire* API, combined with :<|>, which we can pattern match on as above. You could say client "calculates" the correct type and number of client functions for the API type it is given (via a Proxy), as well as their implementations.

If you have an EmptyAPI in your API, servant-client will hand you a value of type EmptyClient in the corresponding slot, where data EmptyClient = EmptyClient, as a way to indicate that you can't do anything useful with it.

```
type API' = API :<|> EmptyAPI
api' :: Proxy API'
api' = Proxy

(position' :<|> hello' :<|> marketing') :<|> EmptyClient = client api'
```

```
-- | URI scheme to use
data Scheme =
    Http -- ^ http://
    | Https -- ^ https://
    deriving

-- | Simple data type to represent the target of HTTP requests
-- for servant's automatically-generated clients.
data BaseUrl = BaseUrl
    { baseUrlScheme :: Scheme -- ^ URI scheme to use
    , baseUrlHost :: String -- ^ host (eg "haskell.org")
    , baseUrlPort :: Int -- ^ port (eg 80)
    , baseUrlPath :: String -- ^ path (eg "/a/b/c")
}
```

That's it. Let's now write some code that uses our client functions.

```
queries :: ClientM (Position, HelloMessage, Email)
queries = do
 pos <- position 10 10
 message <- hello (Just "servant")</pre>
 em <- marketing (ClientInfo "Alp" "alp@foo.com" 26 ["haskell", "mathematics"])</pre>
 return (pos, message, em)
run :: IO ()
run = do
  manager' <- newManager defaultManagerSettings</pre>
  res <- runClientM queries (mkClientEnv manager' (BaseUrl Http "localhost" 8081 ""))
  case res of
   Left err -> putStrLn $ "Error: " ++ show err
   Right (pos, message, em) -> do
      print pos
      print message
      print em
```

Here's the output of the above code running against the appropriate server:

The types of the arguments for the functions are the same as for (server-side) request handlers.

## 1.3.1 Changing the monad the client functions live in

Just like hoistServer allows us to change the monad in which request handlers of a web application live in, we also have hoistClient for changing the monad in which *client functions* live. Consider the following trivial API:

```
type HoistClientAPI = Get '[JSON] Int :<|> Capture "n" Int :> Post '[JSON] Int
hoistClientAPI :: Proxy HoistClientAPI
hoistClientAPI = Proxy
```

We already know how to derive client functions for this API, and as we have seen above they all return results in the ClientM monad when using servant-client. However, ClientM rarely (or never) is the actual monad we need to use the client functions in. Sometimes we need to run them in IO, sometimes in a custom monad stack. hoistClient is a very simple solution to the problem of "changing" the monad the clients run in.

```
hoistClient
:: HasClient ClientM api -- we need a valid API
=> Proxy api -- a Proxy to the API type
-> (forall a. m a -> n a) -- a "monad conversion function" (natural transformation)
-> Client m api -- clients in the source monad
-> Client n api -- result: clients in the target monad
```

The "conversion function" argument above, just like the ones given to hoistServer, must be able to turn an m a into an n a for any choice of type a.

Let's see this in action on our example. We first derive our client functions as usual, with all of them returning a result in Client.M.

```
getIntClientM :: ClientM Int
postIntClientM :: Int -> ClientM Int
getIntClientM :<|> postIntClientM = client hoistClientAPI
```

And we finally decide that we want the handlers to run in IO instead, by "post-applying" runClientM to a fixed client environment.

```
-- our conversion function has type: forall a. ClientM a -> IO a
-- the result has type:
-- Client IO HoistClientAPI = IO Int :</> (Int -> IO Int)

getClients:: ClientEnv -> Client IO HoistClientAPI

getClients clientEnv
= hoistClient hoistClientAPI

( fmap (either (error . show) id)
. flip runClientM clientEnv
)
(client hoistClientAPI)
```

## 1.3.2 Querying Streaming APIs.

Consider the following streaming API type:

Note that when we declared an API to serve, we specified a StreamGenerator as a producer of streams. Now we specify our result type as a ResultStream. With types that can be used both ways, if appropriate adaptors are written (in the form of ToStreamGenerator and BuildFromStream instances), then this asymmetry isn't necessary. Otherwise, if you want to share the same API across clients and servers, you can parameterize it like so:

```
type StreamAPI f = "positionStream" :> StreamGet NewlineFraming JSON (f Position)
type ServerStreamAPI = StreamAPI StreamGenerator
type ClientStreamAPI = StreamAPI ResultStream
```

In any case, here's how we write a function to query our API:

```
streamAPI :: Proxy StreamAPI
streamAPI = Proxy

posStream :: ClientM (ResultStream Position)

posStream = client streamAPI
```

And here's how to just print out all elements from a ResultStream, to give some idea of how to work with them.

```
printResultStream :: Show a => ResultStream a -> IO ()
printResultStream (ResultStream k) = k $ \getResult ->
    let loop = do
        r <- getResult
        case r of
            Nothing -> return ()
            Just x -> print x >> loop
    in loop
```

The stream is parsed and provided incrementally. So the above loop prints out each result as soon as it is received on the stream, rather than waiting until they are all available to print them at once.

You now know how to use servant-client!

## 1.4 Generating Javascript functions to query an API

We will now see how servant lets you turn an API type into javascript functions that you can call to query a webservice.

For this, we will consider a simple page divided in two parts. At the top, we will have a search box that lets us search in a list of Haskell books by author/title with a list of results that gets updated every time we enter or remove a character, while at the bottom we will be able to see the classical probabilistic method to approximate pi, using a webservice to get random points. Finally, we will serve an HTML file along with a couple of Javascript files, among which one that's automatically generated from the API type and which will provide ready-to-use functions to query your API.

The source for this tutorial section is a literate haskell file, so first we need to have some language extensions and imports:

```
{-# LANGUAGE DataKinds #-}
{-# LANGUAGE DeriveGeneric #-}
{-# LANGUAGE OverloadedStrings #-}
{-# LANGUAGE TypeOperators #-}

module Javascript where

import Control.Monad.IO.Class
import Data.Aeson
```

```
import Data.Proxy
import Data.Text as T (Text)
import Data.Text.IO as T (writeFile, readFile)
import GHC.Generics
import Language.Javascript.JQuery
import Network.Wai
import Network.Wai.Handler.Warp
import qualified Data.Text as T
import Servant
import Servant.JS
import System.Random
```

Now let's have the API type(s) and the accompanying datatypes.

```
type API = "point" :> Get '[JSON] Point
      :<|> "books" :> QueryParam "q" Text :> Get '[JSON] (Search Book)
type API' = API :<|> Raw
data Point = Point
 { x :: Double
 , y :: Double
 } deriving Generic
instance ToJSON Point
data Search a = Search
 { query :: Text
  , results :: [a]
 } deriving Generic
mkSearch :: Text -> [a] -> Search a
mkSearch = Search
instance ToJSON a => ToJSON (Search a)
data Book = Book
 { author :: Text
 , title :: Text
  , year :: Int
 } deriving Generic
instance ToJSON Book
book :: Text -> Text -> Int -> Book
book = Book
```

We need a "book database". For the purpose of this guide, let's restrict ourselves to the following books.

```
books :: [Book]
books =

[ book "Paul Hudak" "The Haskell School of Expression: Learning Functional.

Programming through Multimedia" 2000

, book "Bryan O'Sullivan, Don Stewart, and John Goerzen" "Real World Haskell" 2008

, book "Miran Lipovača" "Learn You a Haskell for Great Good!" 2011

, book "Graham Hutton" "Programming in Haskell" 2007

, book "Simon Marlow" "Parallel and Concurrent Programming in Haskell" 2013

(continues on next page)
```

```
, book "Richard Bird" "Introduction to Functional Programming using Haskell" 1998
```

Now, given an optional search string q, we want to perform a case insensitive search in that list of books. We're obviously not going to try and implement the best possible algorithm, this is out of scope for this tutorial. The following simple linear scan will do, given how small our list is.

We also need an endpoint that generates random points (x, y) with  $-1 \le x, y \le 1$ . The code below uses random's System.Random.

If we add static file serving, our server is now complete.

```
api :: Proxy API
api = Proxy

api' :: Proxy API'
api' = Proxy

server :: Server API
server = randomPoint
    :<|> searchBook

server' :: Server API'
server' = server
    :<|> serveDirectoryFileServer "static"

app :: Application
app = serve api' server'

main :: IO ()
main = run 8000 app
```

Why two different API types, proxies and servers though? Simply because we don't want to generate javascript functions for the Raw part of our API type, so we need a Proxy for our API type API' without its Raw endpoint.

The EmptyAPI combinator needs no special treatment as it generates no Javascript functions: an empty API has no endpoints to access.

Very similarly to how one can derive haskell functions, we can derive the javascript with just a simple function call to jsForAPI from Servant.JS.

```
apiJS1 :: Text
apiJS1 = jsForAPI api jquery
```

This Text contains 2 Javascript functions, 'getPoint' and 'getBooks':

```
var getPoint = function(onSuccess, onError)
{
    $.ajax(
        { url: '/point'}
        , success: onSuccess
        , error: onError
        , type: 'GET'
        });
}

var getBooks = function(q, onSuccess, onError)
{
    $.ajax(
        { url: '/books' + '?q=' + encodeURIComponent(q)}
        , success: onSuccess
        , error: onError
        , type: 'GET'
        });
}
```

We created a directory static that contains two static files: index.html, which is the entrypoint to our little web application; and ui.js, which contains some hand-written javascript. This javascript code assumes the two generated functions getPoint and getBooks in scope. Therefore we need to write the generated javascript into a file:

```
writeJSFiles :: IO ()
writeJSFiles = do
T.writeFile "static/api.js" apiJS1
jq <- T.readFile =<< Language.Javascript.JQuery.file
T.writeFile "static/jq.js" jq</pre>
```

(We're also writing the jquery library into a file, as it's also used by ui.js.) static/api.js will be included in index.html and the two generated functions will therefore be available in ui.js.

And we're good to go. You can start the main function of this file and go to http://localhost:8000/. Start typing in the name of one of the authors in our database or part of a book title, and check out how long it takes to approximate pi using the method mentioned above.

#### 1.4.1 Customizations

Instead of calling jquery, you can call its variant jqueryWith. Here are the type definitions

```
jquery :: JavaScriptGenerator
jqueryWith :: CommonGeneratorOptions -> JavaScriptGenerator
```

The CommonGeneratorOptions will let you define different behaviors to change how functions are generated. Here is the definition of currently available options:

```
data CommonGeneratorOptions = CommonGeneratorOptions
{
    -- | function generating function names
    functionNameBuilder :: FunctionName -> Text
```

(continues on next page)

```
-- | name used when a user want to send the request body (to let you redefine it)
, requestBody :: Text
-- | name of the callback parameter when the request was successful
, successCallback :: Text
-- | name of the callback parameter when the request reported an error
, errorCallback :: Text
-- | namespace on which we define the js function (empty mean local var)
, moduleName :: Text
-- | a prefix that should be prepended to the URL in the generated JS
, urlPrefix :: Text
}
```

This pattern is available with all supported backends, and default values are provided.

# 1.4.2 Vanilla support

If you don't use JQuery for your application, you can reduce your dependencies to simply use the XMLHttpRequest object from the standard API.

Use the same code as before but simply replace the previous apiJS with the following one:

```
apiJS2 :: Text
apiJS2 = jsForAPI api vanillaJS
```

The rest is *completely* unchanged.

The output file is a bit different, but it has the same parameters,

```
var getPoint = function(onSuccess, onError)
 var xhr = new XMLHttpRequest();
 xhr.open('GET', '/point', true);
 xhr.setRequestHeader(\"Accept\",\"application/json\");
 xhr.onreadystatechange = function (e) {
   if (xhr.readyState == 4) {
      if (xhr.status == 204 || xhr.status == 205) {
       onSuccess();
      } else if (xhr.status >= 200 && xhr.status < 300) {</pre>
       var value = JSON.parse(xhr.responseText);
       onSuccess (value);
      } else {
       var value = JSON.parse(xhr.responseText);
        onError(value);
   }
 xhr.send(null);
var getBooks = function(q, onSuccess, onError)
 var xhr = new XMLHttpRequest();
 xhr.open('GET', '/books' + '?q=' + encodeURIComponent(q), true);
 xhr.setRequestHeader(\"Accept\",\"application/json\");
```

```
xhr.onreadystatechange = function (e) {
   if (xhr.readyState == 4) {
      if (xhr.status == 204 || xhr.status == 205) {
        onSuccess();
      } else if (xhr.status >= 200 && xhr.status < 300) {
        var value = JSON.parse(xhr.responseText);
        onSuccess(value);
      } else {
        var value = JSON.parse(xhr.responseText);
        onError(value);
      }
    }
    xhr.send(null);
}</pre>
```

And that's all, your web service can of course be accessible from those two clients at the same time!

# 1.4.3 Axios support

# Simple usage

If you use Axios library for your application, we support that too!

Use the same code as before but simply replace the previous apiJS with the following one:

```
apiJS3 :: Text
apiJS3 = jsForAPI api $ axios defAxiosOptions
```

The rest is completely unchanged.

The output file is a bit different,

```
var getPoint = function()
{
   return axios({ url: '/point'
      , method: 'get'
   });
}

var getBooks = function(q)
{
   return axios({ url: '/books' + '?q=' + encodeURIComponent(q)
      , method: 'get'
   });
}
```

Caution: In order to support the promise style of the API, there are no onSuccess nor onError callback functions.

## **Defining Axios configuration**

Axios lets you define a 'configuration' to determine the behavior of the program when the AJAX request is sent.

We mapped this into a configuration

# 1.4.4 Angular support

## Simple usage

You can apply the same procedure as with vanillaJS and jquery, and generate top level functions.

The difference is that angular Generator always takes an argument.

```
apiJS4 :: Text
apiJS4 = jsForAPI api $ angular defAngularOptions
```

The generated code will be a bit different than previous generators. An extra argument \$http will be added to let Angular magical Dependency Injector operate.

**Caution:** In order to support the promise style of the API, there are no onSuccess nor onError callback functions.

You can then build your controllers easily

```
app.controller("MyController", function($http) {
   this.getPoint = getPoint($http)
    .success(/* Do something */)
    .error(/* Report error */);
```

```
this.getPoint = getBooks($http, q)
   .success(/* Do something */)
   .error(/* Report error */);
});
```

# Service generator

You can also generate automatically a service to wrap the whole API as a single Angular service:

```
app.service('MyService', function($http) {
 return ({
 postCounter: function()
  return $http(
    { url: '/counter'
    , method: 'POST'
     });
 },
 getCounter: function()
  return $http(
    { url: '/books' + '?q=' + encodeURIComponent(q), true);
    , method: 'GET'
     });
 }
 });
});
```

To do so, you just have to use an alternate generator.

```
apiJS5 :: Text
apiJS5 = jsForAPI api $ angularService defAngularOptions
```

Again, it is possible to customize some portions with the options.

## 1.4.5 Custom function name builder

Servant comes with three name builders included:

- camelCase (the default)
- concatCase
- snakeCase

Keeping the JQuery as an example, let's see the impact:

```
apiJS6 :: Text
apiJS6 = jsForAPI api $ jqueryWith defCommonGeneratorOptions { functionNameBuilder=_
→snakeCase }
```

This Text contains 2 Javascript functions:

# 1.5 Documenting an API

The source for this tutorial section is a literate haskell file, so first we need to have some language extensions and imports:

```
{-# LANGUAGE DataKinds #-}
{-# LANGUAGE DeriveGeneric #-}
{-# LANGUAGE FlexibleInstances #-}
{-# LANGUAGE MultiParamTypeClasses #-}
{-# LANGUAGE OverloadedStrings #-}
{-# LANGUAGE TypeOperators #-}
{-# OPTIONS_GHC -fno-warn-orphans #-}
module Docs where
import Data.ByteString.Lazy (ByteString)
import Data.Proxy
import Data.Text.Lazy.Encoding (encodeUtf8)
import Data.Text.Lazy (pack)
import Network.HTTP.Types
import Network.Wai
import Servant.API
import Servant.Docs
import Servant.Server
import Web.FormUrlEncoded(FromForm(..), ToForm(..))
```

And we'll import some things from one of our earlier modules (Serving an API):

```
import Server (Email(..), ClientInfo(..), Position(..), HelloMessage(..),
    server3, emailForClient)
```

Like client function generation, documentation generation amounts to inspecting the API type and extracting all the data we need to then present it in some format to users of your API.

This time however, we have to assist **servant**. While it is able to deduce a lot of things about our API, it can't magically come up with descriptions of the various pieces of our APIs that are human-friendly and explain what's going on "at the business-logic level". A good example to study for documentation generation is our webservice with the /position, /hello and /marketing endpoints from earlier:

While **servant** can see e.g. that there are 3 endpoints and that the response bodies will be in JSON, it doesn't know what influence the captures, parameters, request bodies and other combinators have on the webservice. This is where some manual work is required.

For every capture, request body, response body, query param, we have to give some explanations about how it influences the response, what values are possible and the likes. Here's how it looks like for the parameters we have above.

```
instance ToCapture (Capture "x" Int) where
 toCapture _ =
   DocCapture "x"
              "(integer) position on the x axis" -- description
instance ToCapture (Capture "y" Int) where
 toCapture _ =
   DocCapture "y"
               "(integer) position on the y axis" -- description
instance ToSample Position where
 toSamples _ = singleSample (Position 3 14) -- example of output
instance ToParam (QueryParam "name" String) where
 toParam =
   DocQueryParam "name"
                                             -- name
                 ["Alp", "John Doe", "..."] -- example of values (not necessarily,
⇔exhaustive)
                  "Name of the person to say hello to." -- description
                  Normal -- Normal, List or Flag
instance ToSample HelloMessage where
 toSamples _ =
   [ ("When a value is provided for 'name'", HelloMessage "Hello, Alp")
    , ("When 'name' is not specified", HelloMessage "Hello, anonymous coward")
   ]
    -- mutliple examples to display this time
ci :: ClientInfo
ci = ClientInfo "Alp" "alp@foo.com" 26 ["haskell", "mathematics"]
```

(continues on next page)

```
instance ToSample ClientInfo where
  toSamples _ = singleSample ci

instance ToSample Email where
  toSamples _ = singleSample (emailForClient ci)
```

Types that are used as request or response bodies have to instantiate the ToSample typeclass which lets you specify one or more examples of values. Captures and QueryParams have to instantiate their respective ToCapture and ToParam classes and provide a name and some information about the concrete meaning of that argument, as illustrated in the code above. The EmptyAPI combinator needs no special treatment as it generates no documentation: an empty API has no endpoints to document.

With all of this, we can derive docs for our API.

```
apiDocs :: API
apiDocs = docs exampleAPI
```

API is a type provided by **servant-docs** that stores all the information one needs about a web API in order to generate documentation in some format. Out of the box, **servant-docs** only provides a pretty documentation printer that outputs Markdown, but the **servant-pandoc** package can be used to target many useful formats.

servant's markdown pretty printer is a function named markdown.

```
markdown :: API -> String
```

That lets us see what our API docs look down in markdown, by looking at markdown apiDocs.

```
## GET /hello
#### GET Parameters:
- name
    - **Values**: *Alp, John Doe, ...*
     - **Description**: Name of the person to say hello to.
#### Response:
- Status code 200
- Headers: []
- Supported content types are:
    - `application/json; charset=utf-8`
    - `application/json`
- When a value is provided for 'name' (`application/json;charset=utf-8`, `application/
⇒json`):
   ```javascript
{"msg": "Hello, Alp"}
- When 'name' is not specified (`application/json; charset=utf-8`, `application/json`):
    ```javascript
```

```
{"msg":"Hello, anonymous coward"}
## POST /marketing
#### Request:
- Supported content types are:
   - `application/json; charset=utf-8`
   - `application/json`
- Example (`application/json;charset=utf-8`, `application/json`):
   ```javascript
{"clientAge":26, "clientEmail": "alp@foo.com", "clientName": "Alp", "clientInterestedIn":[
→ "haskell", "mathematics"] }
#### Response:
- Status code 200
- Headers: []
- Supported content types are:
    - `application/json; charset=utf-8`
    - `application/json`
- Example (`application/json;charset=utf-8`, `application/json`):
    ```javascript
{"subject":"Hey Alp, we miss you!", "body": "Hi Alp, \n\nSince you've recently turned 26,
→ have you checked out our latest haskell, mathematics products? Give us a visit!",
→"to":"alp@foo.com", "from":"great@company.com"}
## GET /position/:x/:y
#### Captures:
- *x*: (integer) position on the x axis
- *y*: (integer) position on the y axis
#### Response:
- Status code 200
- Headers: []
- Supported content types are:
    - `application/json; charset=utf-8`
    - `application/json`
- Example (`application/json;charset=utf-8`, `application/json`):
    ```javascript
```

```
{"yCoord":14,"xCoord":3}
```

However, we can also add one or more introduction sections to the document. We just need to tweak the way we generate apiDocs. We will also convert the content to a lazy ByteString since this is what wai expects for Raw endpoints.

docsWithIntros just takes an additional parameter, a list of DocIntros that must be displayed before any endpoint docs.

More customisation can be done with the markdownWith function, which allows customising some of the parameters used when generating Markdown. The most obvious of these is how to handle when a request or response body has multiple content types. For example, if we make a slight change to the /marketing endpoint of our API so that the request body can also be encoded as a form:

The relevant output of markdown api2Docs is now:

```
#### Request:
- Supported content types are:
- `application/json; charset=utf-8`
- `application/json`
- `application/x-www-form-urlencoded`
- Example (`application/json; charset=utf-8`, `application/json`):
    ```javascript
{"clientAge":26, "clientEmail": "alp@foo.com", "clientName": "Alp", "clientInterestedIn":[
- "haskell", "mathematics"]}
    ```
- Example (`application/x-www-form-urlencoded`):
```

```
clientAge=26&clientEmail=alp%40foo.com&clientName=Alp&clientInterestedIn=haskell&

clientInterestedIn=mathematics
```

If, however, you don't want the extra example encoding shown, then you can use markdownWith (defRenderingOptions & requestExamples .~ FirstContentType) to get behaviour identical to markdown apiDocs.

We can now serve the API and the API docs with a simple server.

And if you spin up this server and request anything else than /position, /hello and /marketing, you will see the API docs in markdown. This is because serveDocs is attempted if the 3 other endpoints don't match and systematically succeeds since its definition is to just return some fixed bytestring with the text/plain content type.

## 1.6 Authentication in Servant

Once you've established the basic routes and semantics of your API, it's time to consider protecting parts of it. Authentication and authorization are broad and nuanced topics; as servant began to explore this space we started small with one of HTTP's earliest authentication schemes: Basic Authentication.

Servant 0.5 shipped with out-of-the-box support for Basic Authentication. However, we recognize that every web application is its own beautiful snowflake and are offering experimental support for generalized or ad-hoc authentication.

In this tutorial we'll build two APIs. One protecting certain routes with Basic Authentication and another protecting the same routes with a custom, in-house authentication scheme.

## 1.6.1 Basic Authentication

When protecting endpoints with basic authentication, we need to specify two items:

- 1. The **realm** of authentication as per the Basic Authentication spec.
- 2. The datatype returned by the server after authentication is verified. This is usually a User or Customer datatype.

With those two items in mind, *servant* provides the following combinator:

```
data BasicAuth (realm :: Symbol) (userData :: *)
```

You can use this combinator to protect an API as follows:

```
{-# LANGUAGE DataKinds
{-# LANGUAGE DeriveGeneric
                                   #-}
{-# LANGUAGE FlexibleContexts
{-# LANGUAGE FlexibleInstances #-}
{-# LANGUAGE MultiParamTypeClasses #-}
{-# LANGUAGE OverloadedStrings #-}
{-# LANGUAGE ScopedTypeVariables #-}
{-# LANGUAGE TypeFamilies
{-# LANGUAGE TypeOperators
{-# LANGUAGE UndecidableInstances #-}
module Authentication where
import Data.Aeson
                                        (ToJSON)
import Data.ByteString
                                        (ByteString)
import Data.Map
                                        (Map, fromList)
import Data.Monoid
                                        ((<>))
import qualified Data.Map
                                   as Map
import Data.Proxy
                                        (Proxy (Proxy))
import Data. Text
                                        (Text)
import GHC.Generics
                                        (Generic)
import Network.Wai
                                        (Request, requestHeaders)
import Network.Wai.Handler.Warp
                                        (run)
import Servant.API
                                        ((:<|>) ((:<|>)), (:>), BasicAuth,
                                          Get, JSON)
import Servant.API.BasicAuth
                                       (BasicAuthData (BasicAuthData))
import Servant.API.Experimental.Auth
                                        (AuthProtect)
import Servant
                                        (throwError)
                                        (BasicAuthCheck (BasicAuthCheck),
import Servant.Server
                                         BasicAuthResult ( Authorized
                                                         , Unauthorized
                                                        ),
                                         Context ((:.), EmptyContext),
                                         err401, err403, errBody, Server,
                                         serveWithContext, Handler)
import Servant.Server.Experimental.Auth (AuthHandler, AuthServerData,
                                         mkAuthHandler)
import Servant.Server.Experimental.Auth()
import Web.Cookie
                                        (parseCookies)
-- | private data that needs protection
newtype PrivateData = PrivateData { ssshhh :: Text }
 deriving (Eq, Show, Generic)
instance ToJSON PrivateData
-- | public data that anyone can use.
newtype PublicData = PublicData { somedata :: Text }
 deriving (Eq, Show, Generic)
instance ToJSON PublicData
-- | A user we'll grab from the database when we authenticate someone
```

You can see that we've prefixed our public API with "public" and our private API with "private." Additionally, the private parts of our API use the BasicAuth combinator to protect them under a Basic Authentication scheme (the realm for this authentication is "foo-realm").

Unfortunately we're not done. When someone makes a request to our "private" API, we're going to need to provide to servant the logic for validifying usernames and passwords. This adds a certain conceptual wrinkle in servant's design that we'll briefly discuss. If you want the **TL;DR**: we supply a lookup function to servant's new Context primitive.

Until now, all of servant's API combinators extracted information from a request or dictated the structure of a response (e.g. a Capture param is pulled from the request path). Now consider an API resource protected by basic authentication. Once the required WWW-Authenticate header is checked, we need to verify the username and password. But how? One solution would be to force an API author to provide a function of type BasicAuthData -> Handler User and servant should use this function to authenticate a request. Unfortunately this didn't work prior to 0.5 because all of servant's machinery was engineered around the idea that each combinator can extract information from only the request. We cannot extract the function BasicAuthData -> Handler User from a request! Are we doomed?

Servant 0.5 introduced Context to handle this. The type machinery is beyond the scope of this tutorial, but the idea is simple: provide some data to the serve function, and that data is propagated to the functions that handle each combinator. Using Context, we can supply a function of type BasicAuthData -> Handler User to the BasicAuth combinator handler. This will allow the handler to check authentication and return a User to downstream handlers if successful.

In practice we wrap BasicAuthData -> Handler into a slightly different function to better capture the semantics of basic authentication:

(continues on next page)

```
}
deriving (Generic, Typeable, Functor)
```

We now use this datatype to supply servant with a method to authenticate requests. In this simple example the only valid username and password is "servant" and "server", respectively, but in a real, production application you might do some database lookup here.

```
-- | 'BasicAuthCheck' holds the handler we'll use to verify a username and password.

authCheck :: BasicAuthCheck User

authCheck =

let check (BasicAuthData username password) =

if username == "servant" && password == "server"

then return (Authorized (User "servant"))

else return Unauthorized

in BasicAuthCheck check
```

And now we create the Context used by servant to find BasicAuthCheck:

```
-- | We need to supply our handlers with the right Context. In this case,
-- Basic Authentication requires a Context Entry with the 'BasicAuthCheck' value
-- tagged with "foo-tag" This context is then supplied to 'server' and threaded
-- to the BasicAuth HasServer handlers.
basicAuthServerContext :: Context (BasicAuthCheck User ': '[])
basicAuthServerContext = authCheck :. EmptyContext
```

We're now ready to write our server method that will tie everything together:

```
-- | an implementation of our server. Here is where we pass all the handlers to our → endpoints.

-- In particular, for the BasicAuth protected handler, we need to supply a function -- that takes 'User' as an argument.

basicAuthServer :: Server BasicAPI

basicAuthServer =

let publicAPIHandler = return [PublicData "foo", PublicData "bar"]

privateAPIHandler (user :: User) = return (PrivateData (userName user))

in publicAPIHandler :<|> privateAPIHandler
```

Finally, our main method and a sample session working with our server:

```
WWW-Authenticate: Basic realm="foo-realm"

$ curl -iXGET localhost:8080/private -H "Authorization: Basic c2VydmFudDpzZXJ2ZXI="
HTTP/1.1 200 OK
transfer-encoding: chunked
Date: Thu, 07 Jan 2016 22:37:58 GMT
Server: Warp/3.1.8
Content-Type: application/json
{"ssshhh":"servant"}
-}
```

# 1.6.2 Generalized Authentication

Sometimes your server's authentication scheme doesn't quite fit with the standards (or perhaps servant hasn't rolledout support for that new, fancy authentication scheme). For such a scenario, servant 0.5 provides easy and simple experimental support to roll your own authentication.

Why experimental? We worked on the design for authentication for a long time. We really struggled to find a nice, type-safe niche in the design space. In fact, Context came out of this work, and while it really fit for schemes like Basic and JWT, it wasn't enough to fully support something like OAuth or HMAC, which have flows, roles, and other fancy ceremonies. Further, we weren't sure *how* people will use auth.

So, in typical startup fashion, we developed an MVP of 'generalized auth' and released it in an experimental module, with the hope of getting feedback from you! So, if you're reading this or using generalized auth support, please give us your feedback!

#### What is Generalized Authentication?

**TL;DR**: you throw a tagged AuthProtect combinator in front of the endpoints you want protected and then supply a function Request -> Handler a, where a is the type of your choice representing the data returned by successful authentication - e.g., a User or, in our example below, Account. This function is run anytime a request matches a protected endpoint. It precisely solves the "I just need to protect these endpoints with a function that does some complicated business logic" and nothing more. Behind the scenes we use a type family instance (AuthServerData) and Context to accomplish this.

#### **Generalized Authentication in Action**

Let's implement a trivial authentication scheme. We will protect our API by looking for a cookie named "servant-auth-cookie". This cookie's value will contain a key from which we can lookup a Account.

(continues on next page)

```
-- This is our bespoke (and bad) authentication logic.
lookupAccount :: ByteString -> Handler Account
lookupAccount key = case Map.lookup key database of
Nothing -> throwError (err403 { errBody = "Invalid Cookie" })
Just usr -> return usr
```

For generalized authentication, servant exposes the AuthHandler type, which is used to wrap the Request -> Handler Account logic. Let's create a value of type AuthHandler Request Account using the above lookupAccount method (note: we depend upon cookie's parseCookies for this):

Let's now protect our API with our new, bespoke authentication scheme. We'll re-use the endpoints from our Basic Authentication example.

Now we need to bring everything together for the server. We have the AuthHandler Request Account value and an AuthProtected endpoint. To bind these together, we need to provide a Type Family instance that tells the HasServer instance that our Context will supply a Account (via AuthHandler Request Account) and that downstream combinators will have access to this Account value (or an error will be thrown if authentication fails).

```
-- | We need to specify the data returned after authentication
type instance AuthServerData (AuthProtect "cookie-auth") = Account
```

Note that we specify the type-level tag "cookie-auth" when defining the type family instance. This allows us to have multiple authentication schemes protecting a single API.

We now construct the Context for our server, allowing us to instantiate a value of type Server AuthGenAPI, in addition to the server value:

```
-- | The context that will be made available to request handlers. We supply the
-- "cookie-auth"-tagged request handler defined above, so that the 'HasServer'
-- instance
-- of 'AuthProtect' can extract the handler and run it on the request.
genAuthServerContext :: Context (AuthHandler Request Account ': '[])
genAuthServerContext = authHandler :. EmptyContext
```

```
-- | Our API, where we provide all the author-supplied handlers for each end
-- point. Note that 'privateDataFunc' is a function that takes 'Account' as an
-- argument. We dont' worry about the authentication instrumentation here,
-- that is taken care of by supplying context
genAuthServer :: Server AuthGenAPI
genAuthServer =
  let privateDataFunc (Account name) =
        return (PrivateData ("this is a secret: " <> name))
    publicData = return [PublicData "this is a public piece of data"]
in privateDataFunc :<|> publicData
```

We're now ready to start our server (and provide a sample session)!

```
-- | run our server
genAuthMain :: 10 ()
genAuthMain = run 8080 (serveWithContext genAuthAPI genAuthServerContext
-- genAuthServer)

{- Sample Session:

$ curl -XGET localhost:8080/private
Missing auth header

$ curl -XGET localhost:8080/private -H "servant-auth-cookie: key3"
[{"ssshhh":"this is a secret: Ghédalia Tazartès"}]

$ curl -XGET localhost:8080/private -H "servant-auth-cookie: bad-key"
Invalid Cookie

$ curl -XGET localhost:8080/public
[{"somedata":"this is a public piece of data"}]
-}
```

#### Recap

Creating a generalized, ad-hoc authentication scheme was fairly straight forward:

- 1. use the AuthProtect combinator to protect your API.
- 2. choose a application-specific data type used by your server when authentication is successful (in our case this was Account).
- 3. Create a value of AuthHandler Request Account which encapsulates the authentication logic (Request -> Handler Account). This function will be executed everytime a request matches a protected route.
- 4. Provide an instance of the AuthServerData type family, specifying your application-specific data type returned when authentication is successful (in our case this was Account).

#### Caveats:

- 1. The module Servant.Server.Experimental.Auth contains an orphan HasServer instance for the AuthProtect combinator. You may be get orphan instance warnings when using this.
- 2. Generalized authentication requires the UndecidableInstances extension.

# 1.6.3 Client-side Authentication

#### **Basic Authentication**

As of 0.5, *servant-client* comes with support for basic authentication! Endpoints protected by Basic Authentication will require a value of type BasicAuthData to complete the request.

You can find more comprehensive Basic Authentication example in the Cookbook.

#### **Generalized Authentication**

Servant 0.5 also shipped with support for generalized authentication. Similar to the server-side support, clients need to supply an instance of the AuthClientData type family specifying the datatype the client will use to marshal an unauthenticated request into an authenticated request. Generally, this will look like:

Now, if the client method for our protected endpoint was getProtected, then we could perform authenticated requests as follows:

```
-- | one could curry this to make it simpler to work with.
result = runExceptT (getProtected (mkAuthenticateReq "secret" authenticateReq))
```

# CHAPTER 2

Cookbook

This page is a *collective effort* whose goal is to show how to solve many common problems with servant. If you're interested in contributing examples of your own, feel free to open an issue or a pull request on our github repository or even to just get in touch with us on the **#servant** IRC channel on freenode or on the mailing list.

The scope is very wide. Simple and fancy authentication schemes, file upload, type-safe links, working with CSV, .zip archives, you name it!

# 2.1 Structuring APIs

In this recipe, we will see a few simple ways to structure your APIs by splitting them up into smaller "sub-APIs" or by sharing common structure between different parts. Let's start with the usual throat clearing.

```
{-# LANGUAGE DataKinds #-}
{-# LANGUAGE DeriveGeneric #-}
{-# LANGUAGE TypeOperators #-}
{-# LANGUAGE KindSignatures #-}
import Data.Aeson
import GHC.Generics
import GHC.TypeLits
import Network.Wai.Handler.Warp
import Servant
```

Our application will consist of three different "sub-APIs", with a few endpoints in each of them. Our global API is defined as follows.

We simply join the three different parts with :<|>, as if each sub-API was just a simple endpoint. The first part, FactoringAPI, shows how we can "factor out" combinators that are common to several endpoints, just like we turn a \* b + a \* c into a \* (b + c) in algebra.

You can see that both endpoints start with a static path fragment, /"x", then capture some arbitrary Int until they finally differ. Now, this also has an effect on the server for such an API, and its type in particular. While the server for FactoringAPI' would be made of a function of type Int -> Maybe Int -> Handler Int and a function of type Int -> Handler Int glued with :<|>, a server for FactoringAPI (without the ') reflects the "factorisation" and therefore, Server FactoringAPI is Int -> (Maybe Int -> Handler Int :<|> Handler Int). That is, the server must be a function that takes an Int (the Capture) and returns two values glued with :<|>, one of type Maybe Int -> Handler Int and the other of type Handler Int. Let's provide such a server implementation, with those "nested types".

**Tip**: you can load this module in ghci and ask for the concrete type that Server FactoringAPI "resolves to" by typing: kind! Server FactoringAPI.

If you want to avoid the "nested types" and the need to manually dispatch the arguments (like x above) to the different request handlers, and would just like to be able to declare the API type as above but pretending that the Capture is not factored out, that every combinator is "distributed" (i.e that all endpoints are specified like FactoringAPI' above), then you should look at flatten from the servant-flatten package.

Next come the two sub-APIs defined in terms of this SimpleAPI type, but with different parameters. That type is just a good old Haskell type synonym that abstracts away a pretty common structure in web services, where you have:

- one endpoint for listing a bunch of entities of some type
- one endpoint for accessing the entity with a given identifier
- one endpoint for creating a new entity

There are many variants on this theme (endpoints for deleting, paginated listings, etc). The simple definition below reproduces such a structure, but instead of picking concrete types for the entities and their identifiers, we simply let the user of the type decide, by making those types parameters of SimpleAPI. While we're at it, we'll put all our endpoints under a common prefix that we also take as a parameter.

```
-- Three endpoints:
-- - GET /<name>
-- - GET /<name>/<some 'i'>
```

Symbol is the kind of type-level strings, which is what servant uses for representing static path fragments. We can even provide a little helper function for creating a server for that API given one handler for each endpoint as arguments.

```
simpleServer
  :: Handler [a]
  -> (i -> Handler a)
  -> (a -> Handler NoContent)
  -> Server (SimpleAPI name a i)
simpleServer listAs getA postA =
 listAs :<|> getA :<|> postA
{- you could alternatively provide such a definition
  but with the handlers running in another monad,
  or even an arbitrary one!
simpleAPIServer
  :: m [a]
  -> (i -> m a)
  -> (a -> m NoContent)
  -> Server (SimpleAPI name a i) m
simpleAPIServer listAs getA postA =
  listAs :</> getA :</> postA
  and use 'hoistServer' on the result of `simpleAPIServer'
   applied to your handlers right before you call `serve`.
- }
```

We can use this to define servers for the user and product related sections of the API.

```
userServer :: Server (SimpleAPI "users" User UserId)
userServer = simpleServer
  (return [])
  (\userid -> return $
    if userid == 0
        then User "john" 64
        else User "everybody else" 10
  )
    (\userid -> return NoContent)

productServer :: Server (SimpleAPI "products" Product ProductId)
productServer = simpleServer
  (return [])
    (\undergoonabelge product "Great stuff")
    (\undergoonabelge product -> return NoContent)
```

Finally, some dummy types and the serving part.

```
type UserId = Int
```

```
data User = User { username :: String, age :: Int }
    deriving Generic

instance FromJSON User
instance ToJSON User

type ProductId = Int

data Product = Product { productname :: String }
    deriving Generic

instance FromJSON Product
instance ToJSON Product
api :: Proxy API
api = Proxy

main :: IO ()
main = run 8080 . serve api $
factoringServer :<|> productServer
```

This program is available as a cabal project here.

# 2.2 Using generics

```
{-# LANGUAGE DataKinds
                        #-}
{-# LANGUAGE DeriveGeneric #-}
{-# LANGUAGE RankNTypes #-}
{-# LANGUAGE TypeOperators #-}
module Main (main, api, getLink, routesLinks, cliGet) where
import Control.Exception
                             (throwIO)
import Data.Proxy
                              (Proxy (..))
import Network.Wai.Handler.Warp (run)
import System.Environment (getArgs)
import Servant
import Servant.Client
import Servant.API.Generic
import Servant.Client.Generic
import Servant.Server.Generic
```

The usage is simple, if you only need a collection of routes. First you define a record with field types prefixed by a parameter route:

```
data Routes route = Routes
    { _get :: route :- Capture "id" Int :> Get '[JSON] String
    , _put :: route :- ReqBody '[JSON] Int :> Put '[JSON] Bool
    }
    deriving (Generic)
```

Then we'll use this data type to define API, links, server and client.

# 2.2.1 API

You can get a Proxy of the API using genericApi:

```
api :: Proxy (ToServantApi Routes)
api = genericApi (Proxy :: Proxy Routes)
```

It's recommented to use genericApi function, as then you'll get better error message, for example if you forget to derive Generic.

# **2.2.2 Links**

The clear advantage of record-based generics approach, is that we can get safe links very conviently. We don't need to define endpoint types, as field accessors work as proxies:

```
getLink :: Int -> Link
getLink = fieldLink _get
```

We can also get all links at once, as a record:

```
routesLinks :: Routes (AsLink Link)
routesLinks = allFieldLinks
```

#### 2.2.3 Client

Even more power starts to show when we generate a record of client functions. Here we use genericClientHoist function, which let us simultaneously hoist the monad, in this case from ClientM to IO.

```
cliRoutes :: Routes (AsClientT IO)
cliRoutes = genericClientHoist
    (\x -> runClientM x env >>= either throwIO return)
where
    env = error "undefined environment"

cliGet :: Int -> IO String
cliGet = _get cliRoutes
```

## 2.2.4 Server

Finally, probably the most handy usage: we can convert record of handlers into the server implementation:

```
record :: Routes AsServer
record = Routes
    { _get = return . show
    , _put = return . odd
    }

app :: Application
app = genericServe record

main :: IO ()
main = do
    args <- getArgs</pre>
```

# 2.3 Serving web applications over HTTPS

This short recipe shows how one can serve a servant application over HTTPS, by simply using warp-tls instead of warp to provide us a run function for running the Application that we get by calling serve.

As usual, we start by clearing our throat of a few language extensions and imports.

```
{-# LANGUAGE DataKinds #-}
{-# LANGUAGE TypeOperators #-}
import Network.Wai
import Network.Wai.Handler.Warp
import Network.Wai.Handler.WarpTLS
import Servant
```

No need to work with a complicated API here, let's make it as simple as it gets:

```
type API = Get '[JSON] Int

api :: Proxy API
api = Proxy

server :: Server API
server = return 10

app :: Application
app = serve api server
```

It's now time to actually run the Application. The warp-tls package provides two functions for running an Application, called runTLS and runTLSSocket. We will be using the first one.

It takes two arguments, the TLS settings (certificates, keys, ciphers, etc) and the warp settings (port, logger, etc).

We will be using very simple settings for this example but you are of course invited to read the documentation for those types to find out about all the knobs that you can play with.

This program is available as a cabal project here.

# 2.4 SQLite database

Let's see how we can write a simple web application that uses an SQLite database to store simple textual messages. As usual, we start with a little bit of throat clearing.

```
{-# LANGUAGE DataKinds #-}
{-# LANGUAGE OverloadedStrings #-}
{-# LANGUAGE TypeOperators #-}
import Control.Concurrent
import Control.Exception (bracket)
import Control.Monad.IO.Class
import Database.SQLite.Simple
import Network.HTTP.Client (newManager, defaultManagerSettings)
import Network.Wai.Handler.Warp
import Servant
import Servant.Client
```

We will only care about a single type here, the messages. We want to be able to add a new one and retrieve them all, using two different endpoints.

We proceed with a simple function for creating a table for holding our messages if it doesn't already exist.

```
initDB :: FilePath -> IO ()
initDB dbfile = withConnection dbfile $ \conn ->
    execute_ conn
    "CREATE TABLE IF NOT EXISTS messages (msg text not null)"
```

Next, our server implementation. It will be parametrised (take as an argument) by the name of the file that contains our SQLite database. The handlers are straightforward. One takes care of inserting a new value in the database while the other fetches all messages and returns them. We also provide a function for serving our web app given an SQLite database file, which simply calls servant-server's serve function.

```
server :: FilePath -> Server API
server dbfile = postMessage :< |> getMessages

where postMessage :: Message -> Handler NoContent
    postMessage msg = do
    liftIO . withConnection dbfile $ \conn ->
        execute conn
        "INSERT INTO messages VALUES (?)"
        (Only msg)
    return NoContent

getMessages :: Handler [Message]
    getMessages = fmap (map fromOnly) . liftIO $
    withConnection dbfile $ \conn ->
        query_ conn "SELECT msg FROM messages"
```

(continues on next page)

2.4. SQLite database 59

```
runApp :: FilePath -> IO ()
runApp dbfile = run 8080 (serve api $ server dbfile)
```

Let's also derive some clients for our API and use them to insert two messages and retrieve them in main.

```
postMsg :: Message -> ClientM NoContent
getMsgs :: ClientM [Message]
postMsg :<|> getMsgs = client api
main :: IO ()
main = do
 -- you could read this from some configuration file,
  -- environment variable or somewhere else instead.
 let dbfile = "test.db"
 initDB dbfile
 mgr <- newManager defaultManagerSettings
 bracket (forkIO $ runApp dbfile) killThread $ \_ -> do
   ms <- flip runClientM (mkClientEnv mgr (BaseUrl Http "localhost" 8080 "")) $ do
     postMsg "hello"
     postMsg "world"
     getMsgs
   print ms
```

This program prints Right ["hello", "world"] the first time it is executed, Right ["hello", "world", "hello", "world"] the second time and so on.

The entire source for this example is available as a cabal project here.

# 2.5 PostgreSQL connection pool

Let's see how we can write a simple web application that uses a PostgreSQL database to store simple textual messages, just like in the SQLite cookbook recipe. The main difference, besides the database technology, is that in this example we will be using a pool of connections to talk to the database server. The pool abstraction will be provided by the resource-pool library.

As usual, we start with a little bit of throat clearing.

```
{-# LANGUAGE DataKinds #-}
{-# LANGUAGE OverloadedStrings #-}
{-# LANGUAGE TypeOperators #-}
import Data.ByteString (ByteString)
import Control.Concurrent
import Control.Exception (bracket)
import Control.Monad.IO.Class
import Data.Pool
import Database.PostgreSQL.Simple
import Network.HTTP.Client (newManager, defaultManagerSettings)
import Network.Wai.Handler.Warp
import Servant
import Servant.Client
```

We will only care about a single type here, the messages. We want to be able to add a new one and retrieve them all, using two different endpoints.

We proceed with a simple function for creating a table for holding our messages if it doesn't already exist, given a PostgreSQL connection string.

```
initDB :: DBConnectionString -> IO ()
initDB connstr = bracket (connectPostgreSQL connstr) close $ \conn -> do
    execute_ conn
    "CREATE TABLE IF NOT EXISTS messages (msg text not null)"
    return ()
```

Next, our server implementation. It will be parametrised (take as argument) by the pool of database connections that handlers can use to talk to the PostgreSQL database. The resource pool abstraction allows us to flexibly set up a whole bunch of PostgreSQL connections tailored to our needs and then to forget about it all by simply asking for a connection using withResource.

The handlers are straightforward. One takes care of inserting a new value in the database while the other fetches all messages and returns them. We also provide a function for serving our web app given a PostgreSQL connection pool, which simply calls servant-server's serve function.

We will also need a function for initialising our connection pool. resource-pool is quite configurable, feel free to wander in its documentation to gain a better understanding of how it works and what the configuration knobs are. I will be using some dummy values in this example.

```
initConnectionPool :: DBConnectionString -> IO (Pool Connection)
initConnectionPool connStr =
   createPool (connectPostgreSQL connStr)
        close
        2 -- stripes
        60 -- unused connections are kept open for a minute
        10 -- max. 10 connections open per stripe
```

Let's finally derive some clients for our API and use them to insert two messages and retrieve them in main, after

setting up our pool of database connections.

```
postMsg :: Message -> ClientM NoContent
getMsgs :: ClientM [Message]
postMsg :<|> getMsgs = client api
main :: IO ()
main = do
  -- you could read this from some configuration file,
  -- environment variable or somewhere else instead.
  -- you will need to either change this connection string OR
  -- set some environment variables (see
  -- https://www.postgresql.org/docs/9.5/static/libpq-envars.html)
  -- to point to a running PostgreSQL server for this example to work.
  let connStr = ""
  pool <- initConnectionPool connStr</pre>
  initDB connStr
  mgr <- newManager defaultManagerSettings
  bracket (forkIO $ runApp pool) killThread $ \_ -> do
   ms <- flip runClientM (mkClientEnv mgr (BaseUrl Http "localhost" 8080 "")) $ do
     postMsg "hello"
     postMsg "world"
      getMsgs
    print ms
```

This program prints Right ["hello", "world"] the first time it is executed, Right ["hello", "world", "hello", "world"] the second time and so on.

You could alternatively have the handlers live in ReaderT (Pool Connection) and access the pool using e.g ask, but this would be more complicated than simply taking the pool as argument.

The entire source for this example is available as a cabal project here.

# 2.6 Using a custom monad

In this section we will create and API for a book shelf without any backing DB storage. We will keep state in memory and share it between requests using Reader monad and STM.

We start with a pretty standard set of imports and definition of the model:

```
{-# LANGUAGE DataKinds
                         #-}
{-# LANGUAGE DeriveGeneric #-}
{-# LANGUAGE TypeOperators #-}
import
               Control.Concurrent (forkIO, killThread)
import
               Control.Concurrent.STM.TVar (TVar, newTVar, readTVar,
                                           writeTVar)
import
               Control.Exception
                                           (bracket)
                                       (liftIO)
import
               Control.Monad.IO.Class
import
               Control.Monad.STM
                                           (atomically)
               Control.Monad.Trans.Reader (ReaderT, ask, runReaderT)
import
import
               Data.Aeson
                                           (FromJSON, ToJSON)
import
               GHC.Generics
                                           (Generic)
import
                Network.HTTP.Client
                                          (defaultManagerSettings,
                                           newManager)
import
                Network.Wai.Handler.Warp
                                           (run)
```

Now, let's define the API for book storage. For the sake of simplicity we'll only have methods for getting all books and adding a new one.

```
type GetBooks = Get '[JSON] [Book]
type AddBook = ReqBody '[JSON] Book :> PostCreated '[JSON] Book
type BooksAPI = "books" :> (GetBooks :<|> AddBook)

api :: Proxy BooksAPI
api = Proxy
```

Next, we define the state and the monad to run our handlers

```
data State = State
  { books :: TVar [Book]
  }

type AppM = ReaderT State Handler
```

Note that we can't use State monad here, because state will not be shared between requests.

We can now define handlers in terms of AppM...

```
server :: ServerT BooksAPI AppM
server = getBooks :<|> addBook
    where getBooks :: AppM [Book]
        getBooks = do
        State{books = p} <- ask
        liftIO $ atomically $ readTVar p

        addBook :: Book -> AppM Book
        addBook book = do
        State{books = p} <- ask
        liftIO $ atomically $ readTVar p >>= writeTVar p . (book :)
        return book
```

...and transform AppM to Handler by simply using runReaderT

```
nt :: State -> AppM a -> Handler a
nt s x = runReaderT x s
app :: State -> Application
app s = serve api $ hoistServer api (nt s) server
```

Finally, we end up with the following program

```
main :: IO ()
main = do
  let port = 8080
  mgr <- newManager defaultManagerSettings
  initialBooks <- atomically $ newTVar []</pre>
```

```
let runApp = run port $ app $ State initialBooks
bracket (forkIO runApp) killThread $ \_ -> do
    let getBooksClient :<|> addBookClient = client api
    let printBooks = getBooksClient >>= liftIO . print
    _ <- flip runClientM (mkClientEnv mgr (BaseUrl Http "localhost" port "")) $ do
    _ <- printBooks
    _ <- addBookClient $ Book "Harry Potter and the Order of the Phoenix"
    _ <- printBooks
    _ <- addBookClient $ Book "To Kill a Mockingbird"
    _ <- printBooks
    _ <- addBookClient $ Book "The Picture of Dorian Gray"
    printBooks
    return ()</pre>
```

When run, it outputs the following:

```
Running cookbook-using-custom-monad...

[]

[Book "Harry Potter and the Order of the Phoenix"]

[Book "To Kill a Mockingbird", Book "Harry Potter and the Order of the Phoenix"]

[Book "The Picture of Dorian Gray", Book "To Kill a Mockingbird", Book "Harry Potter"

and the Order of the Phoenix"]
```

# 2.7 Basic Authentication

Let's see a simple example of a web application with a single endpoint, protected by Basic Authentication.

First, some throat clearing.

```
{-# LANGUAGE DataKinds #-}
{-# LANGUAGE OverloadedStrings #-}
{-# LANGUAGE TypeOperators #-}
import Control.Concurrent
import Qualified Data.Map as Map
import qualified Data.Text as T
import Data.Text.Encoding (decodeUtf8)
import Network.HTTP.Client (newManager, defaultManagerSettings)
import Network.Wai.Handler.Warp
import Servant
import Servant.Client
```

We will be dealing with a very simple model of users, as shown below. Our "user database" will just be a map from usernames to full user details. For the sake of simplicity, it will just be read only but the same code could be used with mutable references, database connections, files and more in place of our Map.

```
type Username = T.Text
type Password = T.Text
type Website = T.Text

data User = User
   { user :: Username
   , pass :: Password
   , site :: Website
```

```
deriving (Eq, Show)

-- could be a postgres connection, a file, anything.
type UserDB = Map.Map Username User

-- create a "database" from a list of users
createUserDB :: [User] -> UserDB
createUserDB users = Map.fromList [ (user u, u) | u <- users ]

-- our test database
userDB :: UserDB
userDB = createUserDB
[ User "john" "shhhhh" "john.com"
    , User "foo" "bar" "foobar.net"
    ]</pre>
```

Our API will contain a single endpoint, returning the authenticated user's own website.

In order to protect our endpoint ("mysite":> Get '[JSON] Website), we simply drop the BasicAuth combinator in front of it. Its first parameter, "People's websites" in our example, is the realm, which is an arbitrary string identifying the protected resources. The second parameter, User in our example, corresponds to the type we want to use to represent authenticated users. It could be anything.

When using <code>BasicAuth</code> in an API, the server implementation "gets" an argument of the authenticated user type used with <code>BasicAuth</code>, <code>User</code> in our case, in the "corresponding spot". In this example, the server implementation simply returns the <code>site</code> field of the authenticated user. More realistic applications would have endpoints that take other arguments and where a lot more logic would be implemented. But in a sense, <code>BasicAuth</code> adds an argument just like <code>Capture</code>, <code>QueryParam</code>, <code>ReqBody</code> and friends. But instead of performing some form of decoding logic behind the scenes, servant runs some "basic auth check" that the user provides.

In our case, we need access to our user database, so we simply take it as an argument. A more serious implementation would probably take a database connection or even a connection pool.

```
-- provided we are given a user database, we can supply
-- a function that checks the basic auth credentials
-- against our database.
checkBasicAuth :: UserDB -> BasicAuthCheck User
checkBasicAuth db = BasicAuthCheck $ \basicAuthData ->
let username = decodeUtf8 (basicAuthUsername basicAuthData)
password = decodeUtf8 (basicAuthPassword basicAuthData)
```

```
in
case Map.lookup username db of
Nothing -> return NoSuchUser
Just u -> if pass u == password
then return (Authorized u)
else return BadPassword
```

This check simply looks up the user in the "database" and makes sure the right password was used. For reference, here are the definitions of BasicAuthResult and BasicAuthCheck:

This is all great, but how is our BasicAuth combinator supposed to know that it should use our checkBasicAuth from above? The answer is that it simply expects to find a BasicAuthCheck value for the right user type in the Context with which we serve the application, where Context is just servant's way to allow users to communicate some configuration of sorts to combinators. It is nothing more than an heterogeneous list and we can create a context with our auth check and run our application with it with the following code:

```
runApp :: UserDB -> IO ()
runApp db = run 8080 (serveWithContext api ctx server)
where ctx = checkBasicAuth db :. EmptyContext
```

ctx above is just a context with one element, checkBasicAuth db, whose type is BasicAuthCheck User. In order to say that we want to serve our application using the supplied context, we just have to use serveWithContext in place of serve.

Finally, let's derive a client to this endpoint as well in order to see our server in action!

```
getSite :: BasicAuthData -> ClientM Website
getSite = client api

main :: IO ()
main = do
    mgr <- newManager defaultManagerSettings
    bracket (forkIO $ runApp userDB) killThread $ \_ ->
        runClientM (getSite u) (mkClientEnv mgr (BaseUrl Http "localhost" 8080 ""))
    >>= print

where u = BasicAuthData "foo" "bar"
```

This program prints Right "foobar.net", as expected. Feel free to change this code and see what happens when you specify credentials that are not in the database.

The entire program covered here is available as a literate Haskell file here, along with a cabal project.

# 2.8 Combining JWT-based authentication with basic access authentication

In this example we will make a service with basic HTTP authentication for Haskell clients and other programs, as well as with JWT-based authentication for web browsers. Web browsers will still use basic HTTP authentication to retrieve JWTs though.

Warning: this is insecure when done over plain HTTP, so TLS should be used. See warp-tls for that.

While basic authentication comes with Servant itself, servant-auth and servant-auth-server packages are needed for the JWT-based one.

This recipe uses the following ingredients:

```
{-# LANGUAGE OverloadedStrings, TypeFamilies, DataKinds,
  DeriveGeneric, TypeOperators #-}
import Data.Aeson
import GHC.Generics
import Data.Proxy
import System.IO
import Network.HTTP.Client (newManager, defaultManagerSettings)
import Network.Wai.Handler.Warp
import Servant as S
import Servant.Client
import Servant.Auth as SA
import Servant.Auth.Server as SAS
import Control.Monad.IO.Class (liftIO)
import Data. Map as M
import Data.ByteString (ByteString)
port :: Int
port = 3001
```

# 2.8.1 Authentication

Below is how we'll represent a user: usually user identifier is handy to keep around, along with their role if role-based access control is used, and other commonly needed information, such as an organization identifier:

The following instances are needed for JWT:

```
instance ToJSON AuthenticatedUser
instance FromJSON AuthenticatedUser
instance ToJWT AuthenticatedUser
instance FromJWT AuthenticatedUser
```

We'll have to use a bit of imagination to pretend that the following Map is a database connection pool:

See the "PostgreSQL connection pool" recipe for actual connection pooling, and we proceed to an authentication function that would use our improvised DB connection pool and credentials provided by a user:

Warning: make sure to use a proper password hashing function in functions like this: see bcrypt, scrypto.

Unlike Servant.BasicAuth, Servant.Auth uses FromBasicAuthData type class for the authentication process itself. But since our connection pool will be initialized elsewhere, we'll have to pass it somehow: it can be done via a context entry and BasicAuthCfg type family. We can actually pass a function at once, to make it a bit more generic:

```
type instance BasicAuthCfg = BasicAuthData -> IO (AuthResult AuthenticatedUser)
instance FromBasicAuthData AuthenticatedUser where
fromBasicAuthData authData authCheckFunction = authCheckFunction authData
```

## 2.8.2 API

Test API with a couple of endpoints:

We'll use this for server-side functions, listing the allowed authentication methods using the Auth combinator:

```
type TestAPIServer =
Auth '[SA.JWT, SA.BasicAuth] AuthenticatedUser :> TestAPI
```

But Servant.Auth.Client only supports JWT-based authentication, so we'll have to use regular Servant. BasicAuth to derive client functions that use basic access authentication:

```
type TestAPIClient = S.BasicAuth "test" AuthenticatedUser :> TestAPI
```

#### **2.8.3 Client**

Client code in this setting is the same as it would be with just Servant. BasicAuth, using servant-client:

### 2.8.4 Server

Server code is slightly different – we're getting AuthResult here:

```
server :: Server TestAPIServer
server (Authenticated user) = handleFoo :<|> handleBar
where
  handleFoo :: Int -> Handler ()
  handleFoo n = liftIO $ hPutStrLn stderr $
    concat ["foo: ", show user, " / ", show n]
  handleBar :: Handler ()
  handleBar = liftIO testClient
```

Catch-all for BadPassword, NoSuchUser, and Indefinite:

```
server _ = throwAll err401
```

With Servant. Auth, we'll have to put both CookieSettings and JWTSettings into context even if we're not using those, and we'll put a partially applied authCheck function there as well, so that FromBasicAuthData will be able to use it, while it will use our connection pool. Otherwise it is similar to the usual way:

```
mkApp :: Pool Connection -> IO Application
mkApp connPool = do

myKey <- generateKey
let jwtCfg = defaultJWTSettings myKey
    authCfg = authCheck connPool
    cfg = jwtCfg :. defaultCookieSettings :. authCfg :. EmptyContext
    api = Proxy :: Proxy TestAPIServer
pure $ serveWithContext api cfg server</pre>
```

Finally, the main function:

### 2.8.5 Usage

Now we can try it out with curl. First of all, let's ensure that it fails with err401 if we're not authenticated:

```
$ curl -v 'http://localhost:3001/bar'
...
< HTTP/1.1 401 Unauthorized</pre>
```

```
$ curl -v 'http://user:wrong_password@localhost:3001/bar'
...
< HTTP/1.1 401 Unauthorized</pre>
```

Now let's see that basic HTTP authentication works, and that we get JWTs:

And authenticate using JWTs alone, using the token from JWT-Cookie:

```
curl -v -H 'Authorization: Bearer eyJhbGciOiJIUzUxMiJ9.

→eyJkYXQiOnsiYXVPcmdJRCI6MSwiYXVJRCI6MX19.6ZQba-Co5Ul4wpmU34zXlI75wmasxDfaGRmO3BsOx-
→ONupX93OBfyYBCIJ3tbWMXKBVVqMDt0Pz-5CakyF2wng' 'http://localhost:3001/bar'
...

< HTTP/1.1 200 OK</pre>
```

This program is available as a cabal project here.

# 2.9 File Upload (multipart/form-data)

In this recipe, we will implement a web application with a single endpoint that can process multipart/form-data request bodies, which most commonly come from HTML forms that allow file upload.

As usual, a bit of throat clearing.

```
{-# LANGUAGE DataKinds #-}
{-# LANGUAGE TypeOperators #-}
{-# LANGUAGE OverloadedStrings #-}

import Control.Concurrent
import Control.Exception
import Control.Monad
import Control.Monad.IO.Class
import Data.Text.Encoding (encodeUtf8)
import Network (withSocketsDo)
import Network.HTTP.Client hiding (Proxy)
import Network.HTTP.Client.MultipartFormData
import Network.Wai.Handler.Warp
import Servant
import Servant.Multipart
```

(continues on next page)

(continued from previous page)

```
import qualified Data.ByteString.Lazy as LBS
```

Our API consists in a single POST endpoint at / that takes a multipart/form-data request body and pretty-prints the data it got to stdout before returning 0 (because why not).

```
type API = MultipartForm Mem (MultipartData Mem) :> Post '[JSON] Integer
api :: Proxy API
api = Proxy
```

Because of some technicalities, multipart form data is not represented as a good old content type like JSON in servant, that one could use with ReqBody, but instead is its own dedicated ReqBody-like combinator named MultiPartForm.

This combinator takes two parameters. The first one is the "backend" to use. Currently, you only have the choice between Mem and Tmp. The former loads the entire input in memory, even the uploaded files, while Tmp will stream uploaded files to some temporary directory.

The second parameter is the type you want the multipart data to be decoded to. Indeed there is a FromMultipart class that allows you to specify how to decode multipart form data from MultipartData to a custom type of yours. Here we use the trivial "decoding" to MultipartData itself, and simply will get our hands on the raw input. If you want to use a type of yours, see the documentation for FromMultipart.

Our only request handler has type MultipartData Mem -> Handler Integer. All it does is list the textual and file inputs that were sent in the multipart request body. The textual inputs are in the inputs field while the file inputs are in the files field of multipartData.

```
-- MultipartData consists in textual inputs,
-- accessible through its "inputs" field, as well
-- as files, accessible through its "files" field.
upload :: Server API
upload multipartData = do
 liftIO $ do
   putStrLn "Inputs:"
   forM_ (inputs multipartData) $ \input ->
     putStrLn $ " " ++ show (iName input)
           ++ " -> " ++ show (iValue input)
   forM_ (files multipartData) $ \file -> do
      let content = fdPayload file
     putStrLn $ "Content of " ++ show (fdFileName file)
     LBS.putStr content
 return 0
startServer :: IO ()
startServer = run 8080 (serve api upload)
```

Finally, a main function that brings up our server and sends some test request with http-client (and not servant-client this time, has servant-multipart does not yet have support for client generation.

```
main :: IO ()
main = withSocketsDo . bracket (forkIO startServer) killThread $ \_threadid -> do
    -- we fork the server in a separate thread and send a test
    -- request to it from the main thread.
    manager <- newManager defaultManagerSettings
    req <- parseRequest "http://localhost:8080/"</pre>
```

(continues on next page)

(continued from previous page)

```
resp <- flip httpLbs manager =<< formDataBody form req
print resp

where form =
    [ partBS "title" "World"
    , partBS "text" $ encodeUtf8 "Hello"
    , partFileSource "file" "./README.md"
]</pre>
```

### If you run this, you should get:

```
$ cabal new-build cookbook-file-upload
$ dist-newstyle/build/x86_64-linux/ghc-8.2.1/cookbook-file-upload-0.1/x/cookbook-file-
→upload/build/cookbook-file-upload/cookbook-file-upload
Inputs:
 "title" -> "World"
  "text" -> "Hello"
Content of "README.md"
# servant - A Type-Level Web DSL
![servant](https://raw.githubusercontent.com/haskell-servant/servant/master/servant.
→png)
## Getting Started
We have a [tutorial](http://haskell-servant.readthedocs.org/en/stable/tutorial/index.
→html) that
introduces the core features of servant. After this article, you should be able
to write your first servant webservices, learning the rest from the haddocks'
examples.
[...]
Response {responseStatus = Status {statusCode = 200, statusMessage = "OK"},_
→responseVersion = HTTP/1.1, responseHeaders = [("Transfer-Encoding", "chunked"),(
→"Date", "Fri, 08 Dec 2017 16:50:14 GMT"), ("Server", "Warp/3.2.13"), ("Content-Type",
→ "application/json; charset=utf-8")], responseBody = "0", responseCookieJar = CJ
→{expose = []}, responseClose' = ResponseClose}
```

As usual, the code for this recipe is available in a cabal project here.

# 2.10 Pagination

### 2.10.1 Overview

Let's see an approach to typed pagination with Servant using servant-pagination.

This module offers opinionated helpers to declare a type-safe and a flexible pagination mechanism for Servant APIs. This design, inspired by Heroku's API, provides a small framework to communicate about a possible pagination feature of an endpoint, enabling a client to consume the API in different fashions (pagination with offset / limit, endless scroll using last referenced resources, ascending and descending ordering, etc.)

Therefore, client can provide a Range header with their request with the following format:

```
Range: <field> [<value>][; offset <o>][; limit <l>][; order <asc|desc>]
```

For example: Range: createdAt 2017-01-15T23:14:67.000Z; offset 5; order desc indicates that the client is willing to retrieve the next batch of document in descending order that were created after the fifteenth of January, skipping the first 5.

As a response, the server may return the list of corresponding document, and augment the response with 3 headers:

- · Accept-Ranges: A comma-separated list of fields upon which a range can be defined
- Content-Range: Actual range corresponding to the content being returned
- Next-Range: Indicate what should be the next Range header in order to retrieve the next range

#### For example:

- Accept-Ranges: createdAt, modifiedAt
   Content-Range: createdAt 2017-01-15T23:14:51.000Z..2017-02-18T06:10:23. 000Z
- Next-Range: createdAt 2017-02-19T12:56:28.000Z; offset 0; limit 100; order desc

# 2.10.2 Getting Started

Code-wise the integration is quite seamless and unobtrusive. servant-pagination provides a Ranges (fields:: [Symbol]) (resource:: \*) -> \* data-type for declaring available ranges on a group of fields and a target resource. To each combination (resource + field) is associated a given type RangeType (resource:: \*) (field:: Symbol) -> \* as described by the type-family in the HasPagination type-class.

So, let's start with some imports and extensions to get this out of the way:

```
{-# LANGUAGE DataKinds
                                   #-}
{-# LANGUAGE DeriveGeneric
                                   #-}
{-# LANGUAGE FlexibleInstances
{-# LANGUAGE MultiParamTypeClasses #-}
{-# LANGUAGE TypeApplications #-}
{-# LANGUAGE TypeFamilies
                                   #-}
{-# LANGUAGE TypeOperators
                                   #-}
import
                Data.Aeson
                 (ToJSON, genericToJSON)
import
                 Data.Maybe
                 (fromMaybe)
import
                 Data.Proxy
                 (Proxy (..))
import
                 GHC.Generics
                 (Generic)
import
                 Servant
                 ((:>), GetPartialContent, Handler, Header, Headers, JSON, Server,...
→addHeader)
import
                 Servant.Pagination
                 (HasPagination (..), PageHeaders, Range (..), Ranges, RangeOptions(..
→),
                  applyRange, extractRange, returnRange)
import qualified Data.Aeson
                                          as Aeson
import qualified Network. Wai. Handler. Warp as Warp
```

(continues on next page)

2.10. Pagination 73

(continued from previous page)

```
import qualified Servant
import qualified Servant.Pagination as Pagination
```

### **Declaring the Resource**

Servant APIs are rather resource-oriented, and so is servant-pagination. This guide shows a basic example working with JSON (as you could tell from the import list already). To make the world a better colored place, let's create an API to retrieve colors – with pagination.

```
data Color = Color
 { name :: String
 , rgb :: [Int]
  , hex :: String
 } deriving (Eq, Show, Generic)
instance ToJSON Color where
 toJSON =
   genericToJSON Aeson.defaultOptions
colors :: [Color]
colors =
  [ Color "Black" [0, 0, 0] "#000000"
 , Color "Blue" [0, 0, 255] "#0000ff"
 , Color "Green" [0, 128, 0] "#008000"
 , Color "Grey" [128, 128, 128] "#808080"
 , Color "Purple" [128, 0, 128] "#800080"
  , Color "Red" [255, 0, 0] "#ff0000"
  , Color "Yellow" [255, 255, 0] "#ffff00"
 1
```

### **Declaring the Ranges**

Now that we have defined our *resource* (a.k.a Color), we are ready to declare a new Range that will operate on a "name" field (genuinely named after the name fields from the Color record). For that, we need to tell servant-pagination two things:

- What is the type of the corresponding Range values
- How do we get one of these values from our resource

This is done via defining an instance of HasPagination as follows:

```
instance HasPagination Color "name" where
   type RangeType Color "name" = String
   getFieldValue _ = name
   -- getRangeOptions :: Proxy "name" -> Proxy Color -> RangeOptions
   -- getDefaultRange :: Proxy Color -> Range "name" String

defaultRange :: Range "name" String
   defaultRange =
    getDefaultRange (Proxy @Color)
```

Note that getFieldValue :: Proxy "name" -> Color -> String is the minimal complete definintion of the class. Yet, you can define getRangeOptions to provide different parsing options (see the last section

of this guide). In the meantime, we've also defined a defaultRange as it will come in handy when defining our handler.

### **API**

Good, we have a resource, we have a Range working on that resource, we can now declare our API using other Servant combinators we already know:

```
type API =
  "colors"
    :> Header "Range" (Ranges '["name"] Color)
    :> GetPartialContent '[JSON] (Headers MyHeaders [Color])

type MyHeaders =
    Header "Total-Count" Int ': PageHeaders '["name"] Color
```

PageHeaders is a type alias provided by the library to declare the necessary response headers we mentionned in introduction. Expanding the alias boils down to the following:

As a result, we will need to provide all those headers with the response in our handler. Worry not, *servant-pagination* provides an easy way to lift a collection of resources into such handler.

#### Server

Time to connect the last bits by defining the server implementation of our colorful API. The Ranges type we've defined above (tight to the Range HTTP header) indicates the server to parse any Range header, looking for the format defined in introduction with fields and target types we have just declared. If no such header is provided, we will end up receiving Nothing. Otherwise, it will be possible to *extract* a Range from our Ranges.

Let's try it out using different ranges to observe the server's behavior. As a reminder, here's the format we defined, where <field> here can only be name and <value> must parse to a String:

```
• Range: <field> [<value>][; offset <o>][; limit <l>][; order <asc|desc>]
```

2.10. Pagination 75

Beside the target field, everything is pretty much optional in the Range HTTP header. Missing parts are deducted from the RangeOptions that are part of the HasPagination instance. Therefore, all following examples are valid requests to send to our server:

```
    1-curl http://localhost:1442/colors -vH 'Range: name'
    2-curl http://localhost:1442/colors -vH 'Range: name; limit 2'
    3 - curl http://localhost:1442/colors -vH 'Range: name Green; order asc; offset 1'
```

Considering the following default options:

```
    defaultRangeLimit: 100
    defaultRangeOffset: 0
    defaultRangeOrder: RangeDesc
```

The previous ranges reads as follows:

- 1 The first 100 colors, ordered by descending names
- 2 The first 2 colors, ordered by descending names
- 3 The 100 colors after Green (not included), ordered by ascending names.

# 2.10.3 Going Forward

### **Multiple Ranges**

Note that in the simple above scenario, there's no ambiguity with extractRange and returnRange because there's only one possible Range defined on our resource. Yet, as you've most probably noticed, the Ranges combinator accepts a list of fields, each of which must declare a HasPagination instance. Doing so will make the other helper functions more ambiguous and type annotation are highly likely to be needed.

```
instance HasPagination Color "hex" where
  type RangeType Color "hex" = String
  getFieldValue _ = hex
-- to then define: Ranges '["name", "hex"] Color
```

### **Parsing Options**

By default, servant-pagination provides an implementation of getRangeOptions for each HasPagination instance. However, this can be overwritten when defining the instance to provide your own options. This options come into play when a Range header is received and isn't fully specified (limit, offset, order are all optional) to provide default fallback values for those.

For instance, let's say we wanted to change the default limit to 5 in a new range on "rgb", we could tweak the corresponding HasPagination instance as follows:

```
instance HasPagination Color "rgb" where
  type RangeType Color "rgb" = Int
  getFieldValue _ = sum . rgb
  getRangeOptions _ _ = Pagination.defaultOptions { defaultRangeLimit = 5 }
```

# **Example Projects**

### • example-servant-minimal:

A minimal example for a web server written using **servant-server**, including a test-suite using **hspec** and **servant-client**.

### · servant-examples:

Similar to the cookbook but with no explanations, for developers who just want to look at code examples to find out how to do X or Y with servant.

### • stack-templates

Repository for templates for haskell projects, including some templates using **servant**. These templates can be used with stack new.

#### custom-monad:

A custom monad that can replace IO in servant applications. It adds among other things logging functionality and a reader monad (for database connections). A full usage example of servant/diener is also provided.

### • example-servant-elm:

An example for a project consisting of

- a backend web server written using **servant-server**,
- a frontend written in elm using servant-elm to generate client functions in elm for the API,
- test-suites for both the backend and the frontend.

### • servant-purescript:

An example consisting of

- a backend in uses haskell-servant
- a frontend written in PureScript using servant-purescript to generate an API wrapper in PureScript to interface the web API with

• example-servant-persistent:

An example for a web server written with **servant-server** and persistent for writing data into a database.

# CHAPTER 4

# Helpful Links

- the central documentation (this site): haskell-servant.readthedocs.org
- the github repo: github.com/haskell-servant/servant
- the issue tracker (Feel free to create issues and submit PRs!): https://github.com/haskell-servant/servant/issues
- the irc channel: #servant on freenode
- the mailing list: groups.google.com/forum/#!forum/haskell-servant
- blog posts and videos and slides of some talks on servant: haskell-servant.github.io
- the servant packages on hackage:
  - hackage.haskell.org/package/servant
  - hackage.haskell.org/package/servant-server
  - hackage.haskell.org/package/servant-client
  - hackage.haskell.org/package/servant-blaze
  - hackage.haskell.org/package/servant-lucid
  - hackage.haskell.org/package/servant-cassava
  - hackage.haskell.org/package/servant-docs
  - hackage.haskell.org/package/servant-foreign
  - hackage.haskell.org/package/servant-js
  - hackage.haskell.org/package/servant-mock

# **Principles**

**servant** has the following guiding principles:

#### concision

This is a pretty wide-ranging principle. You should be able to get nice documentation for your web servers, and client libraries, without repeating yourself. You should not have to manually serialize and deserialize your resources, but only declare how to do those things *once per type*. If a bunch of your handlers take the same query parameters, you shouldn't have to repeat that logic for each handler, but instead just "apply" it to all of them at once. Your handlers shouldn't be where composition goes to die. And so on.

#### · flexibility

If we haven't thought of your use case, it should still be easily achievable. If you want to use templating library X, go ahead. Forms? Do them however you want, but without difficulty. We're not opinionated.

# · separation of concerns

Your handlers and your HTTP logic should be separate. True to the philosophy at the core of HTTP and REST, with **servant** your handlers return normal Haskell datatypes - that's the resource. And then from a description of your API, **servant** handles the *presentation* (i.e., the Content-Types). But that's just one example.

### · type safety

Want to be sure your API meets a specification? Your compiler can check that for you. Links you can be sure exist? You got it.

To stick true to these principles, we do things a little differently than you might expect. The core idea is *reifying the description of your API*. Once reified, everything follows. We think we might be the first web framework to reify API descriptions in an extensible way. We're pretty sure we're the first to reify it as *types*.